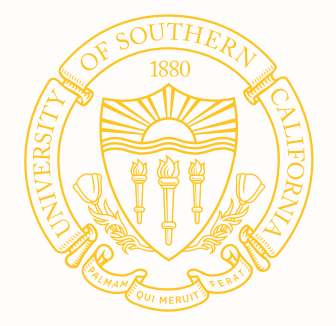

# EVA: A Tool for Visualizing Software Architecture Evolution ICSE 2018

Daye Nam, Youn Kyu Lee, and Nenad Medvidovic

University of Southern California

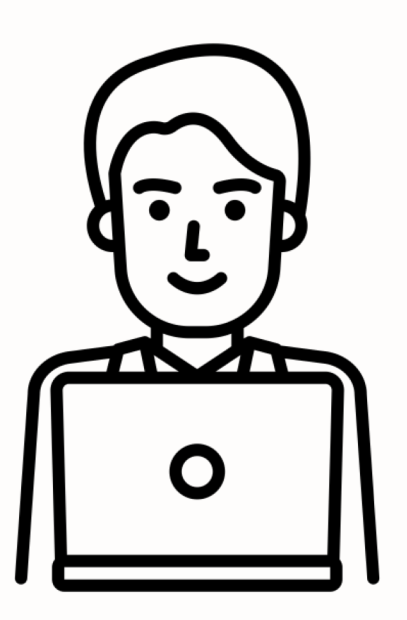

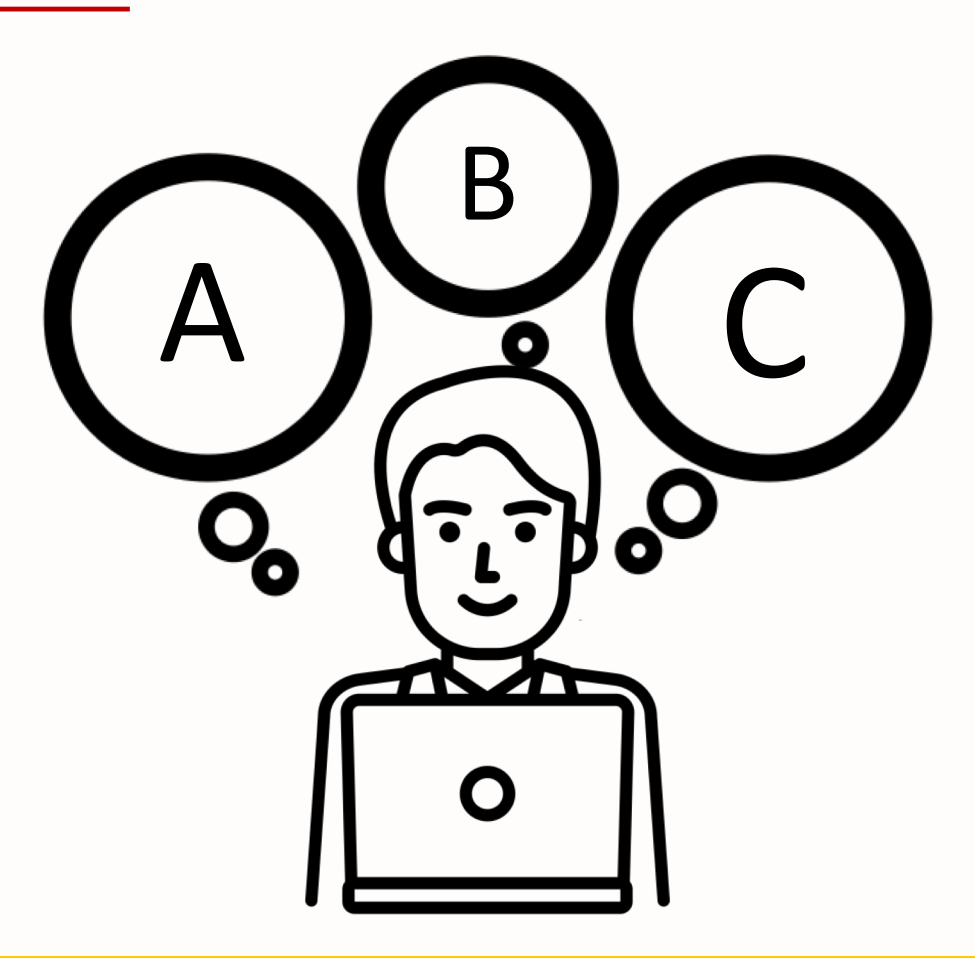

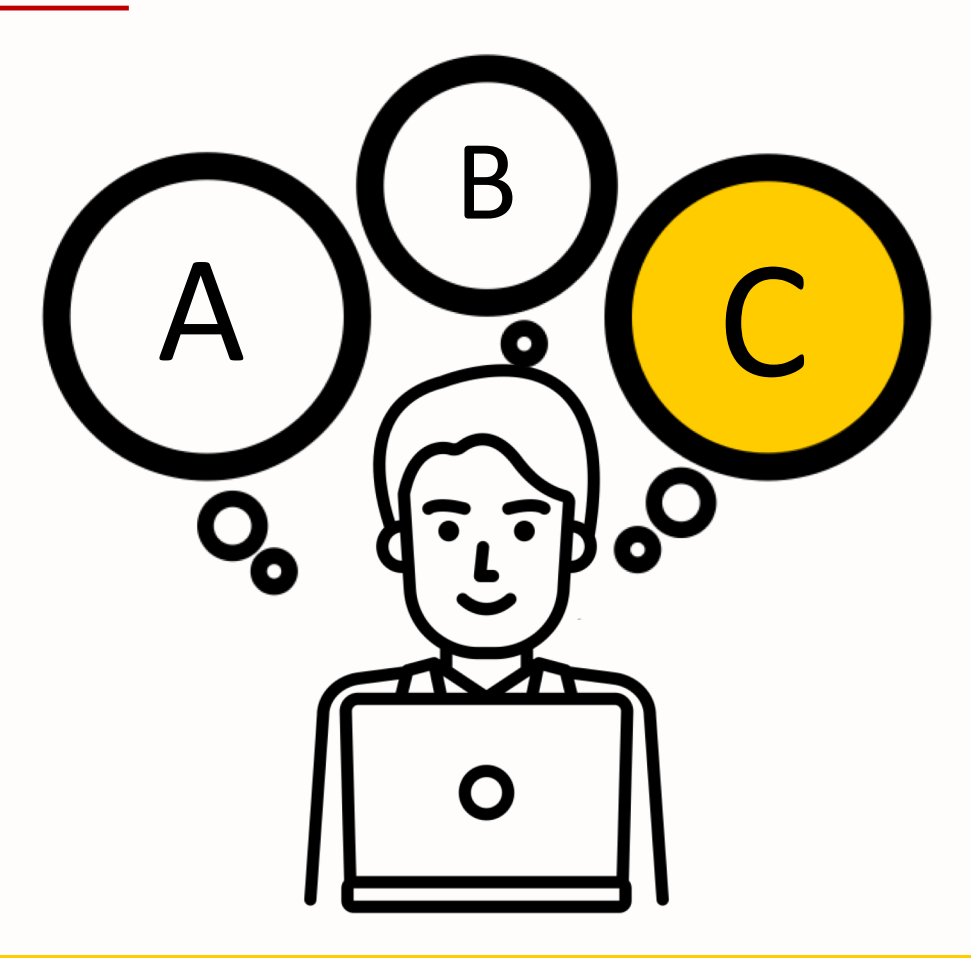

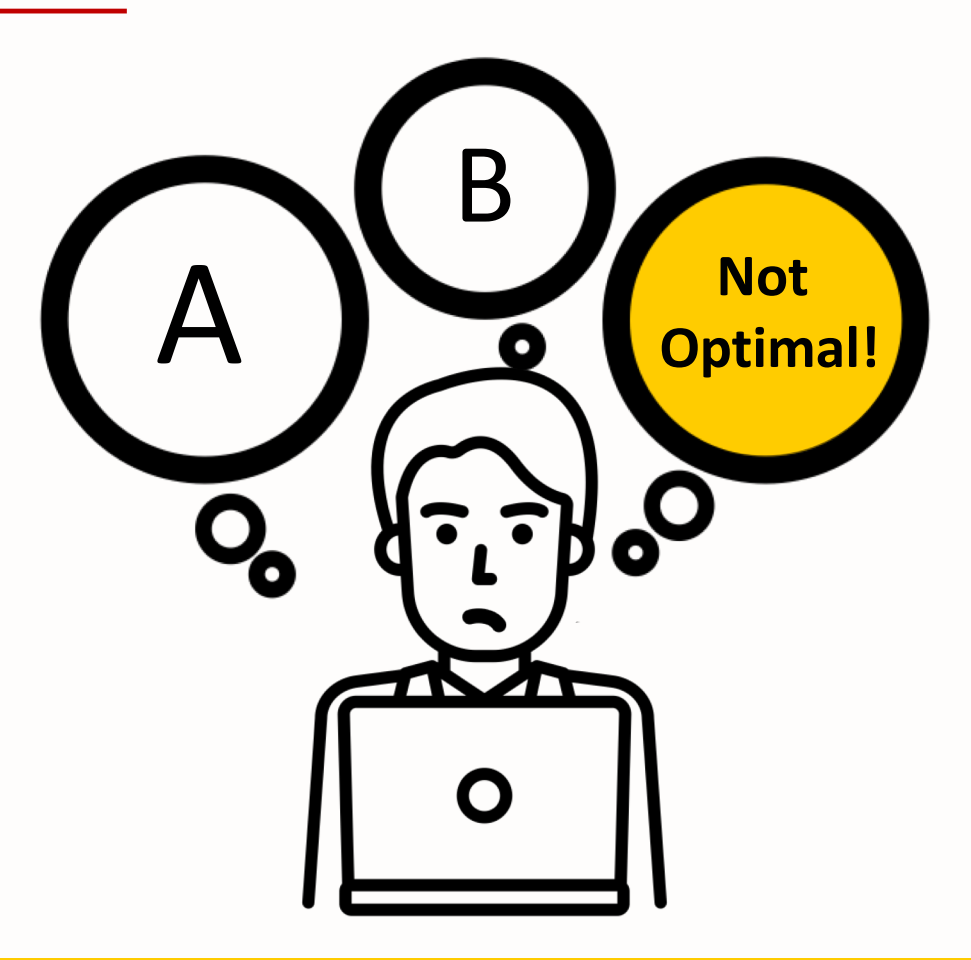

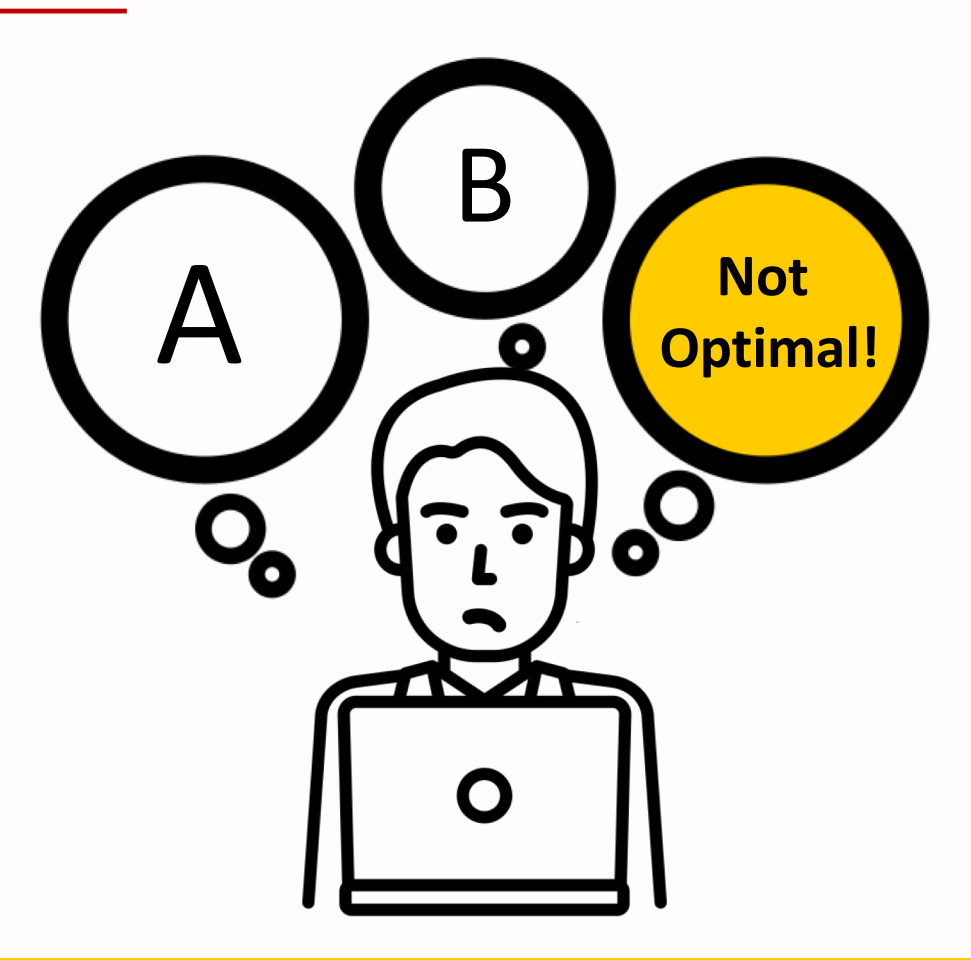

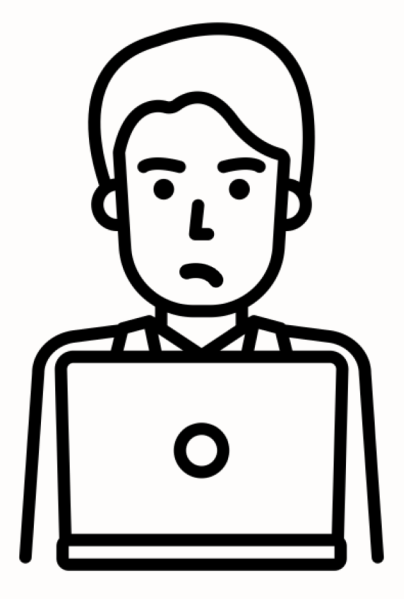

**Inadvertent Architectural Changes**

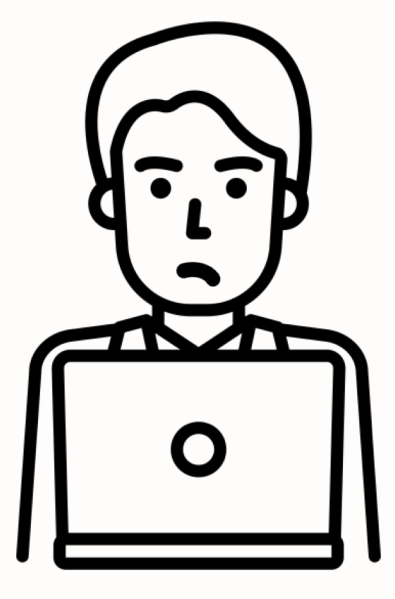

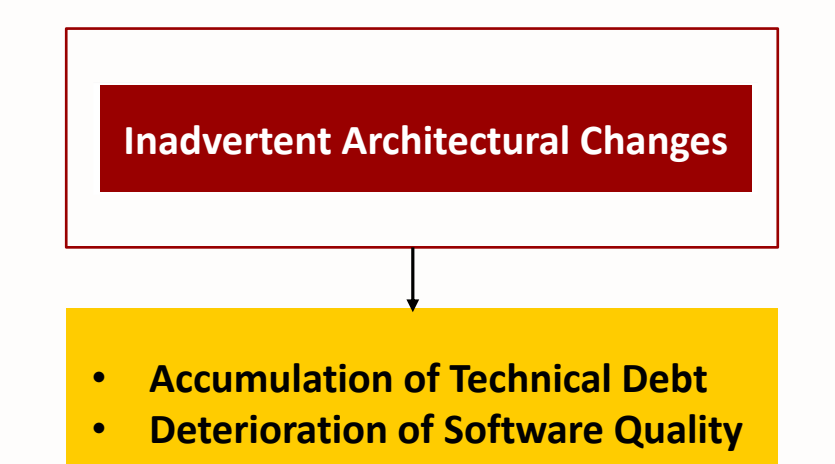

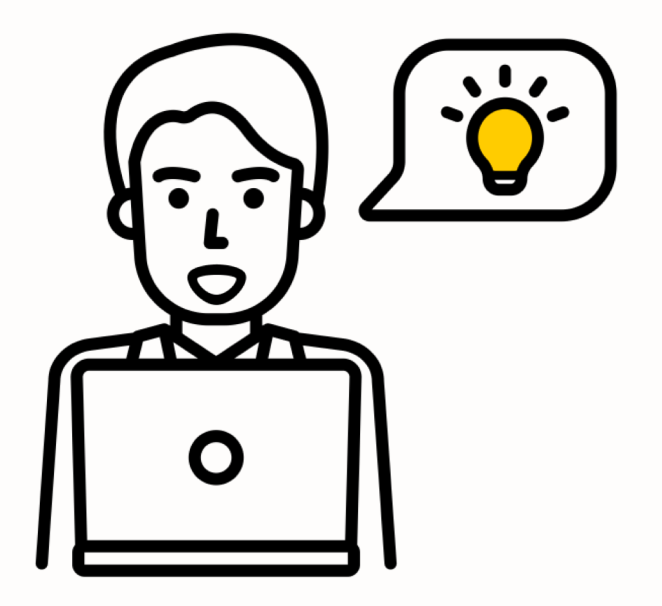

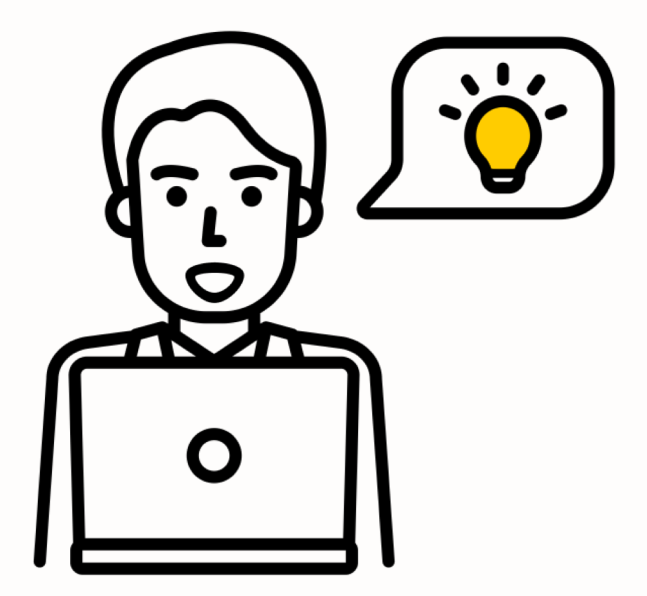

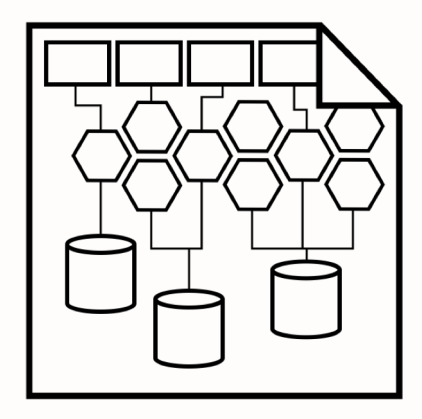

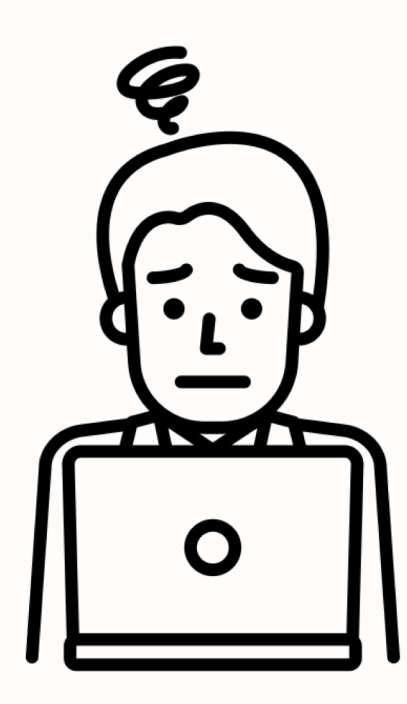

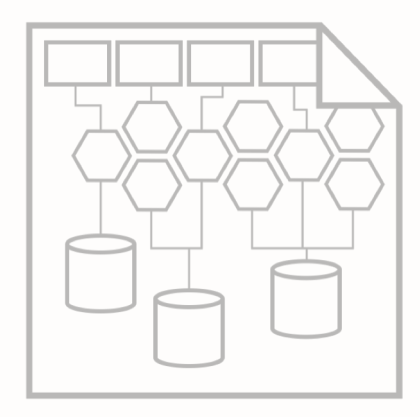

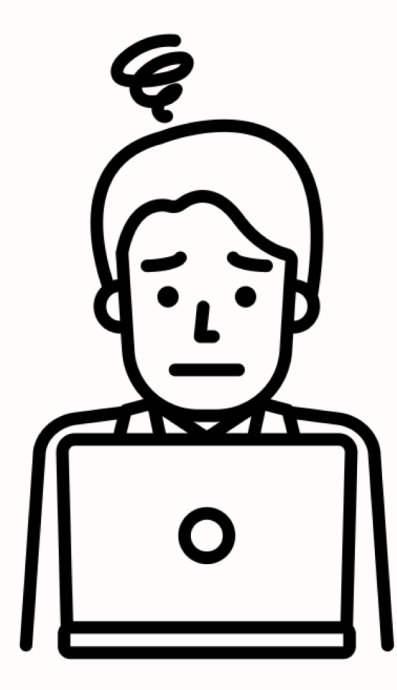

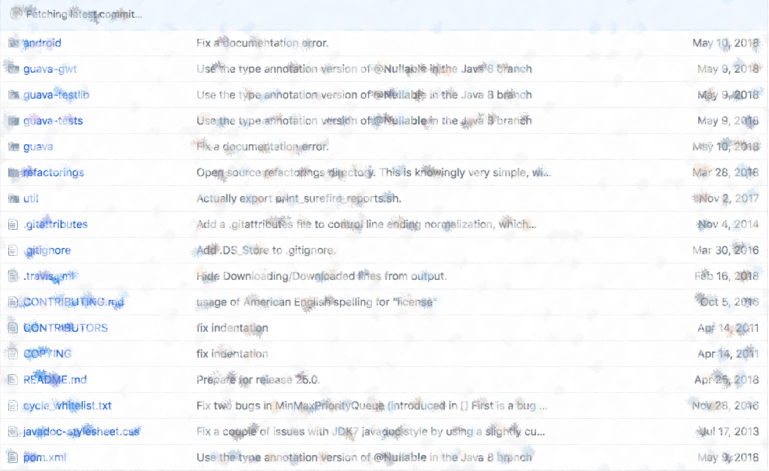

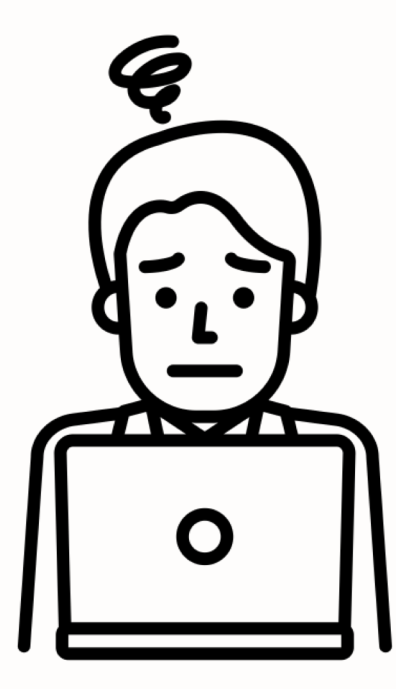

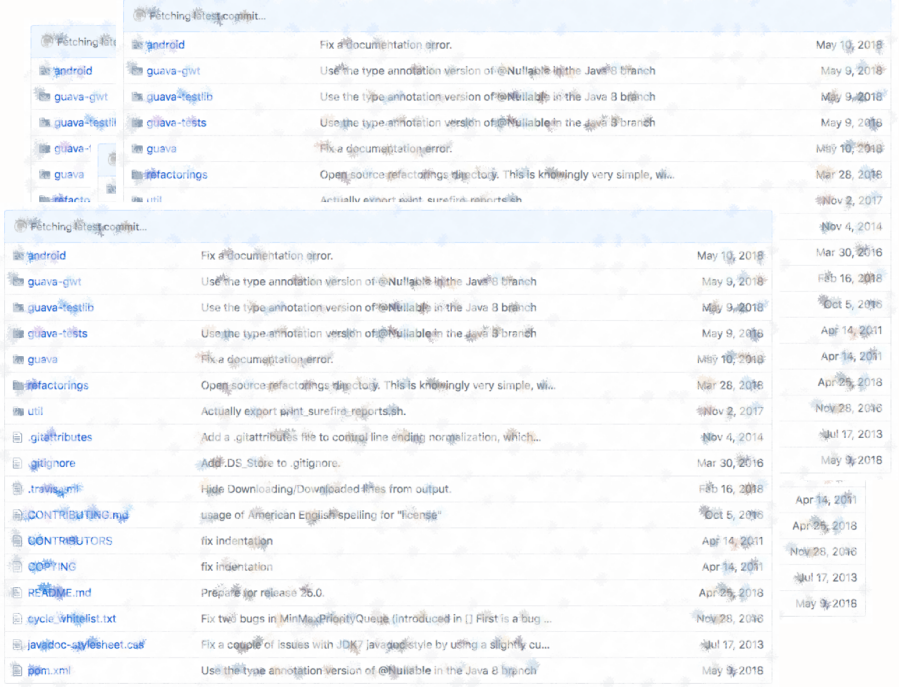

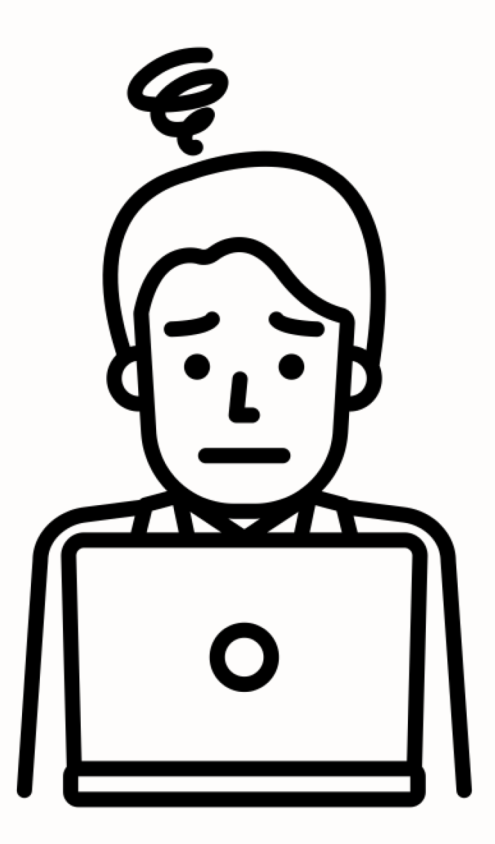

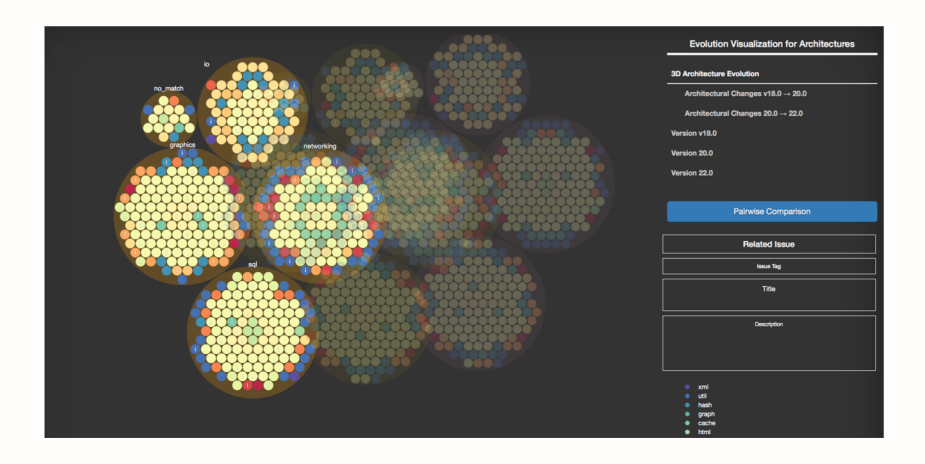

# **EVA:**

#### **Evolution Visualization of Architecture**

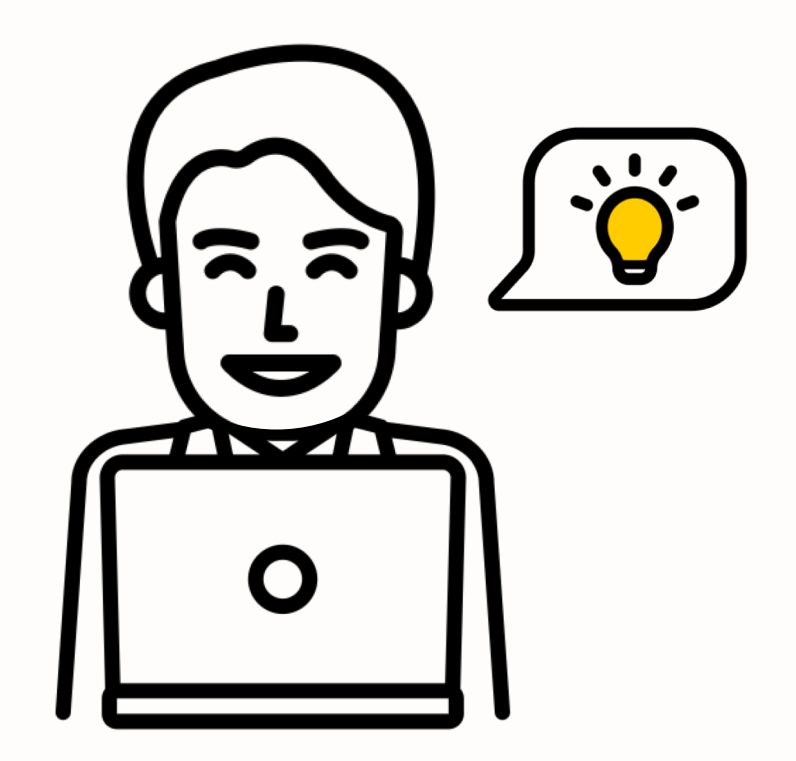

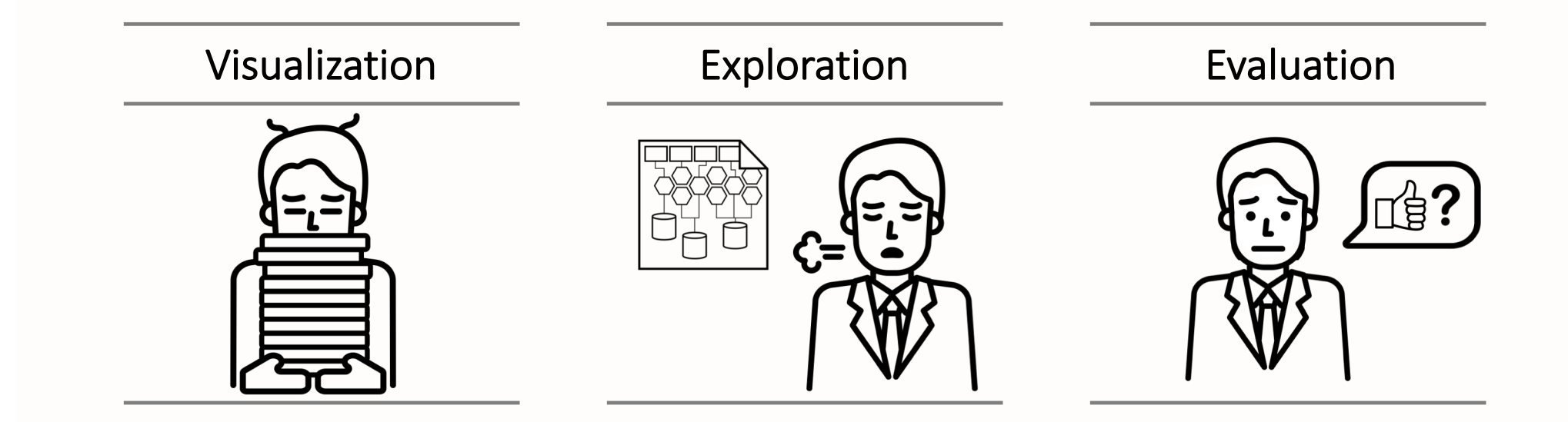

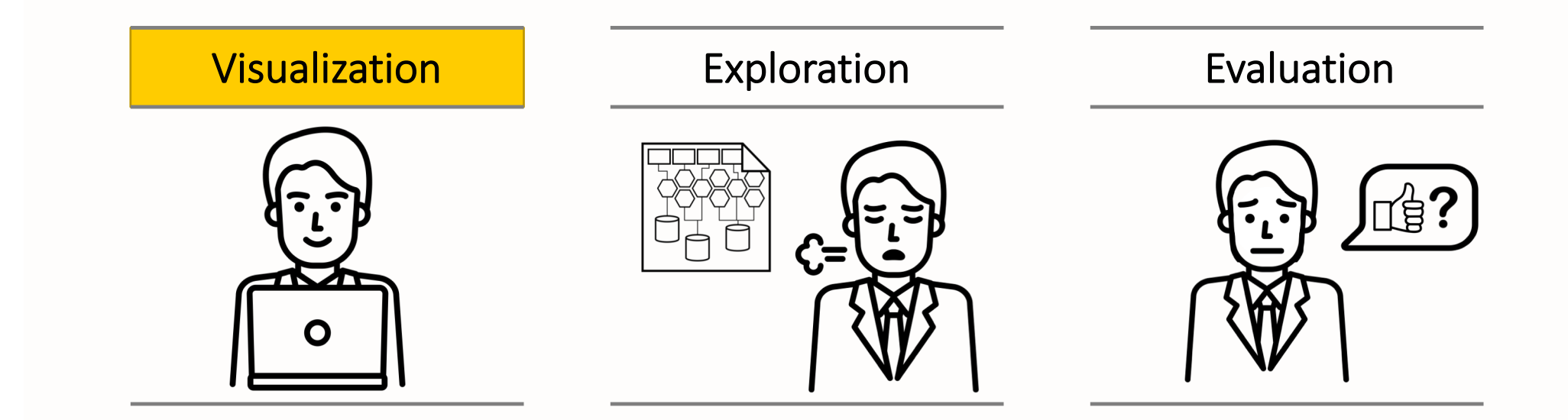

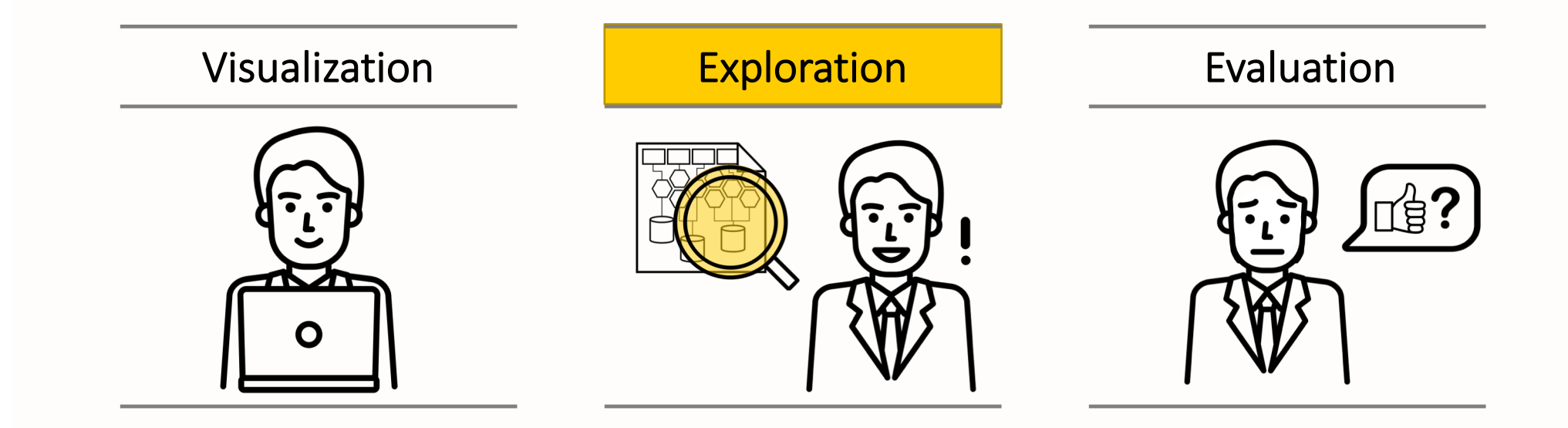

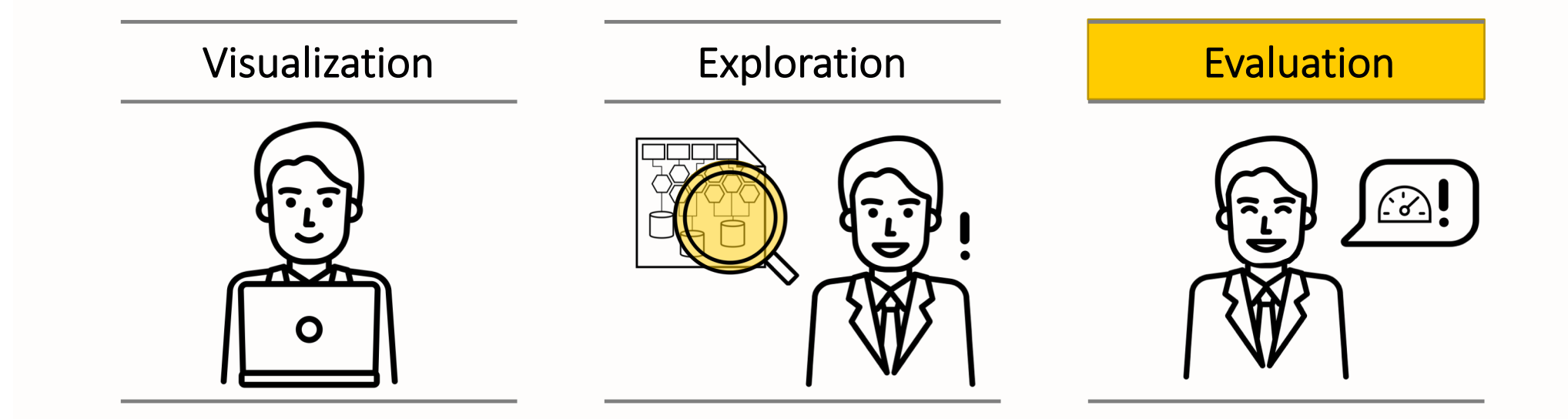

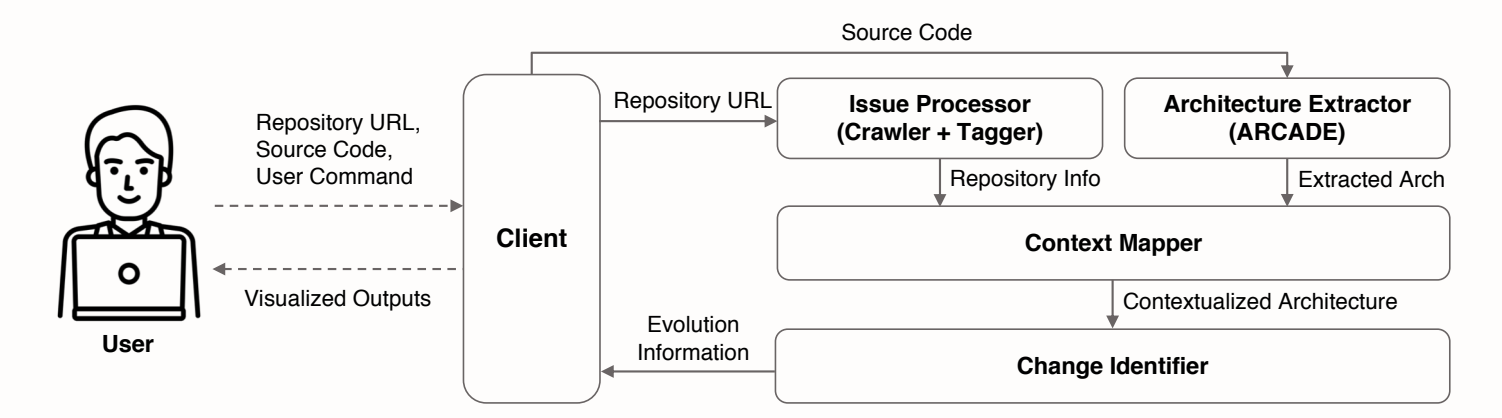

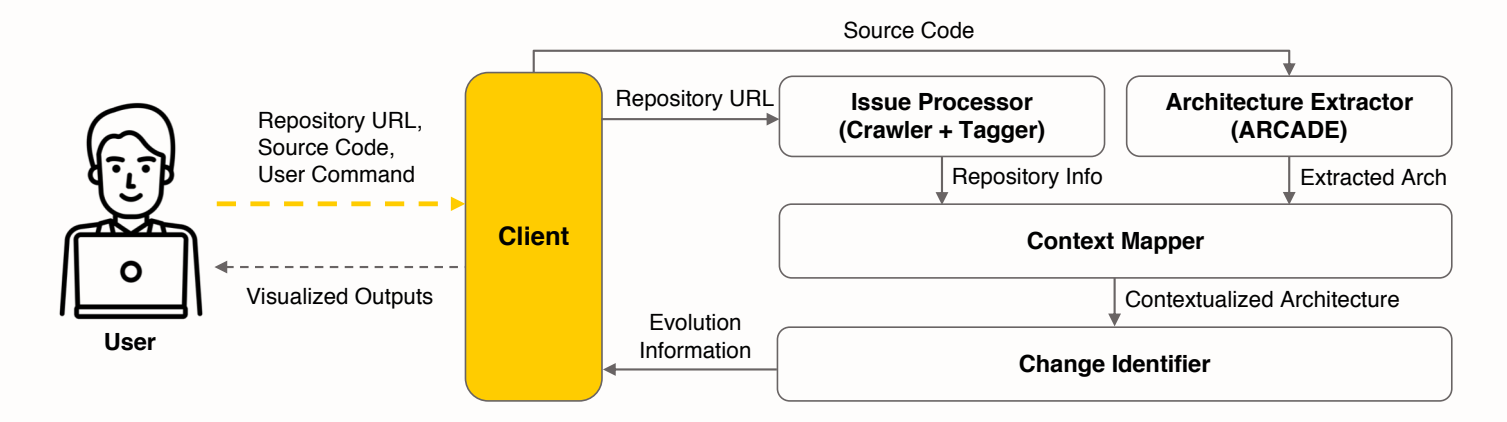

• Repository URL: https://github.com/google/guava

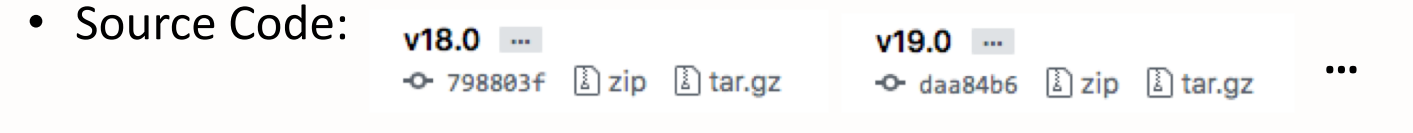

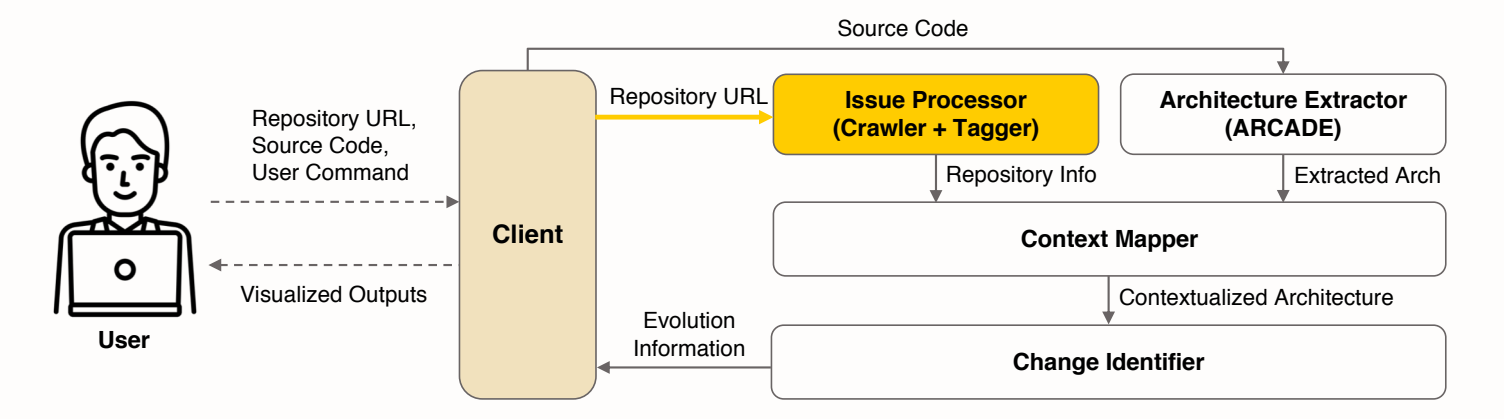

**…**

- ® Issue 1 #2922 by user1 was closed Aug 23, 2017 ® Issue 2
	- #2921 by user2 was closed Aug 22, 2017

#### ® Issue 3

S.

#2920 by user3 was closed Oct 9, 2017 - 23.2

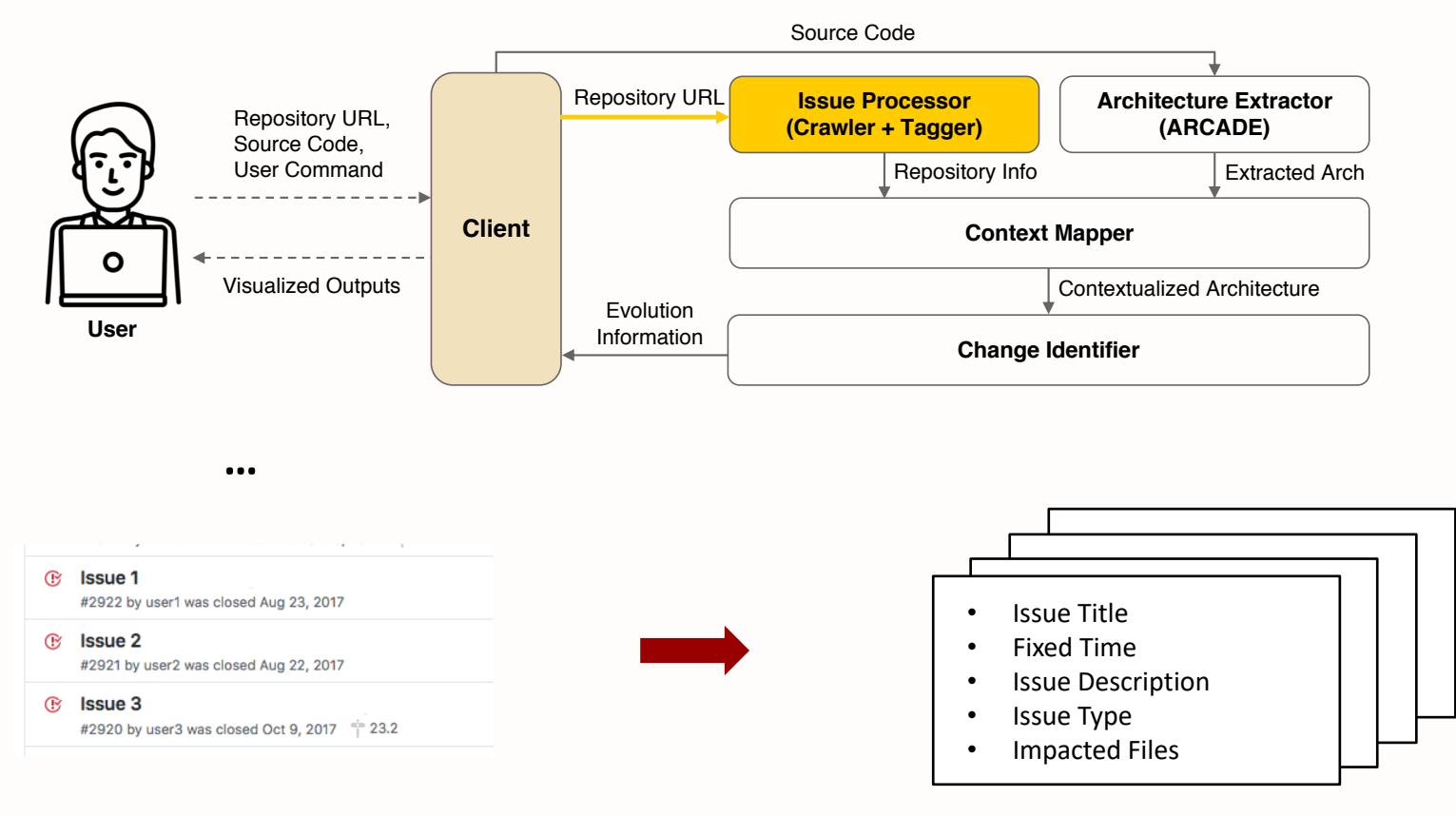

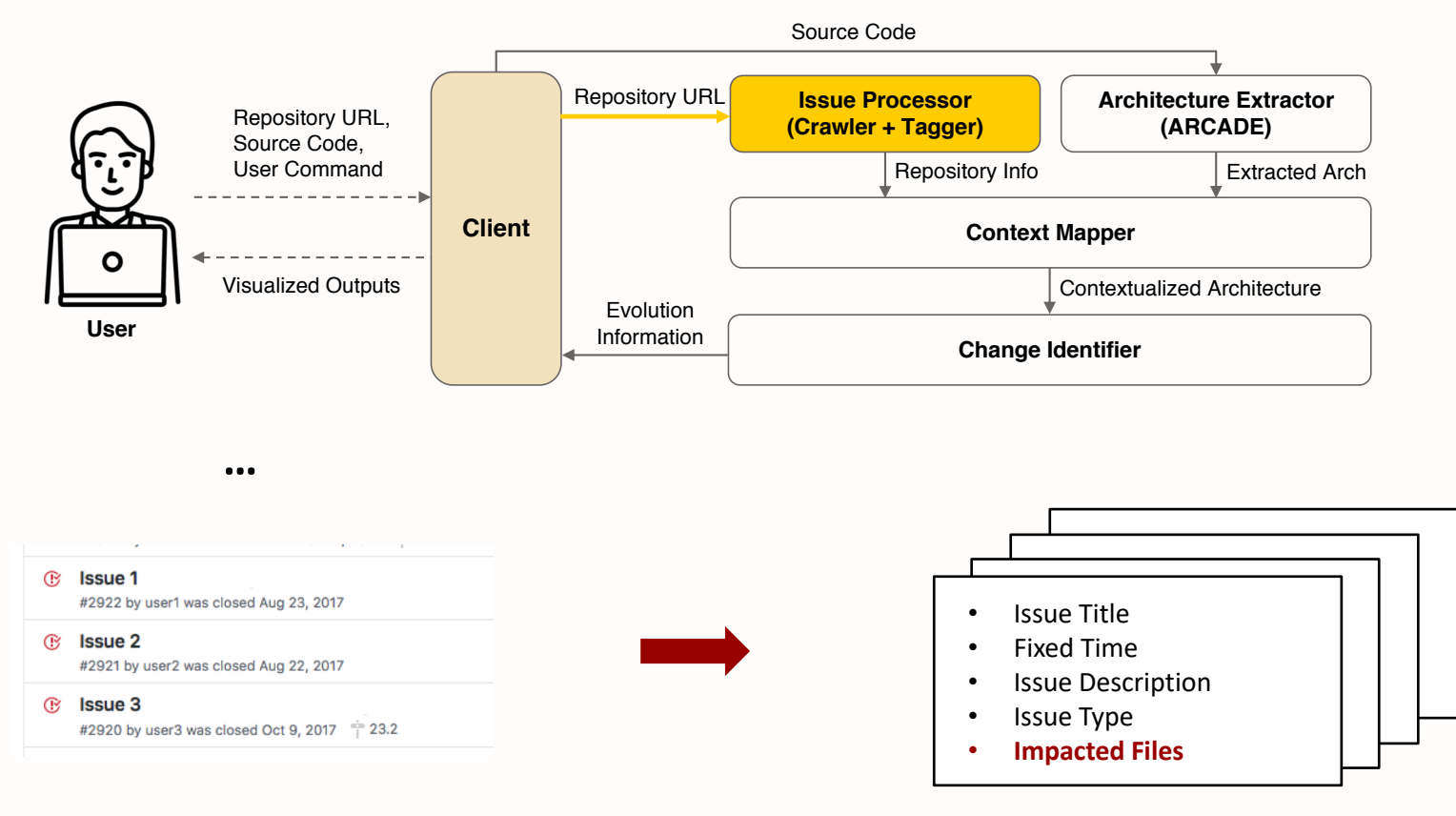

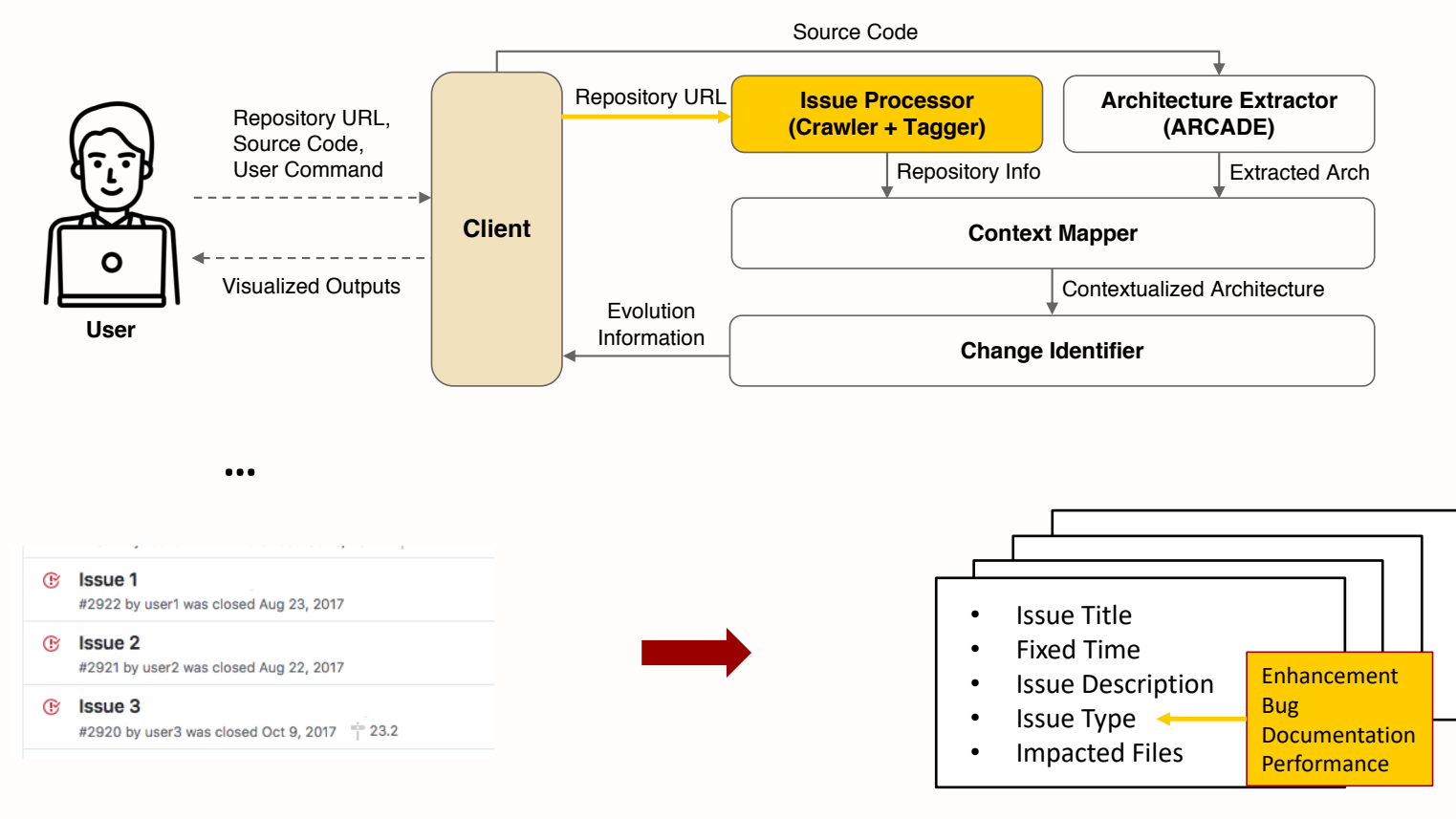

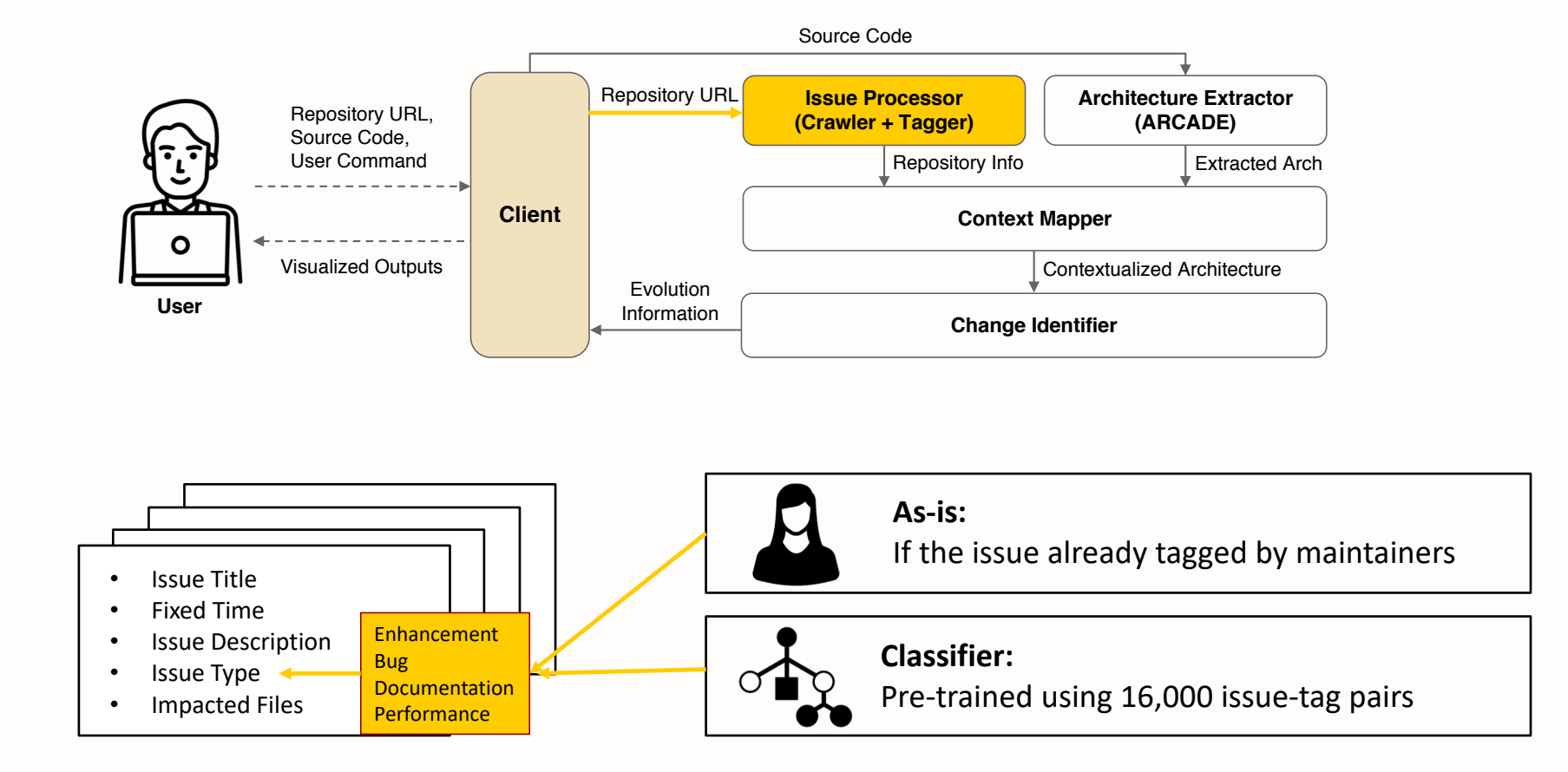

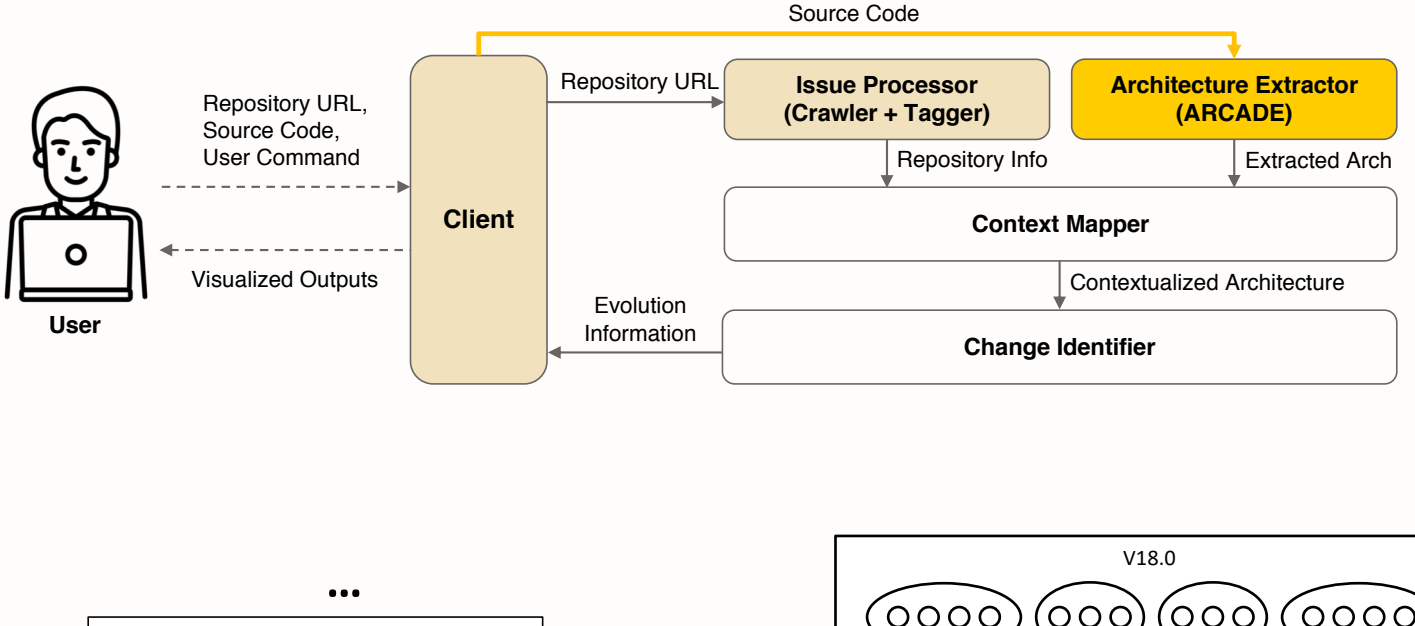

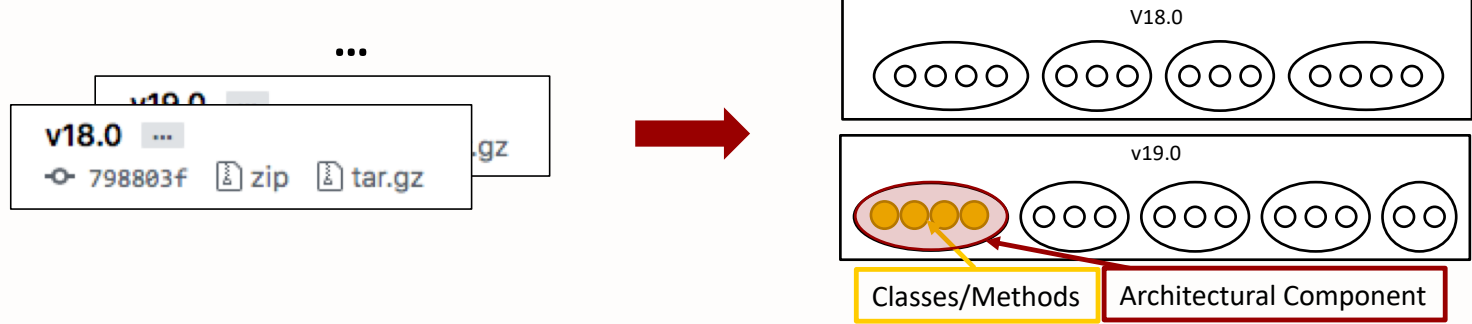

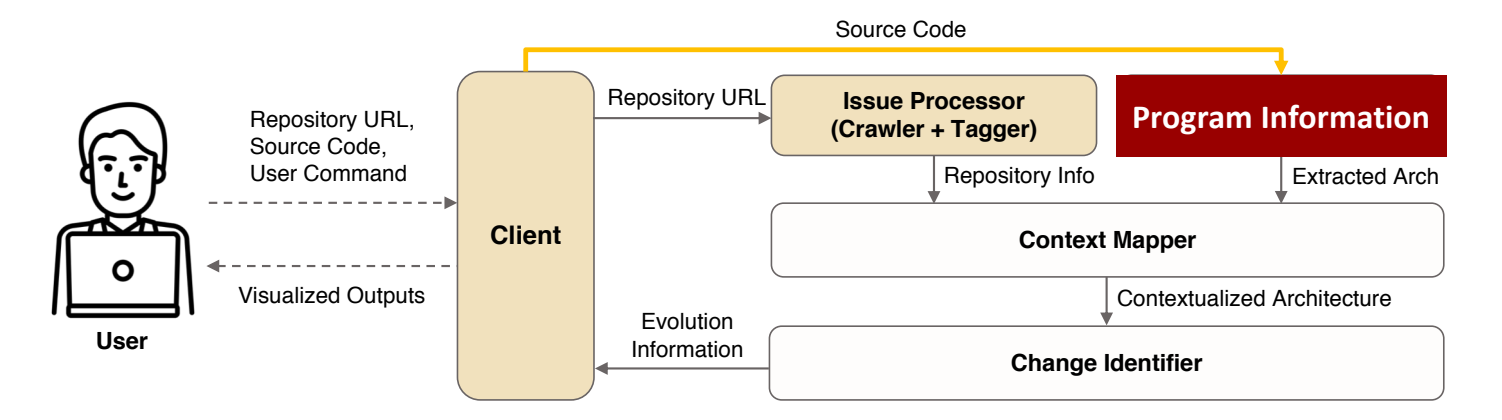

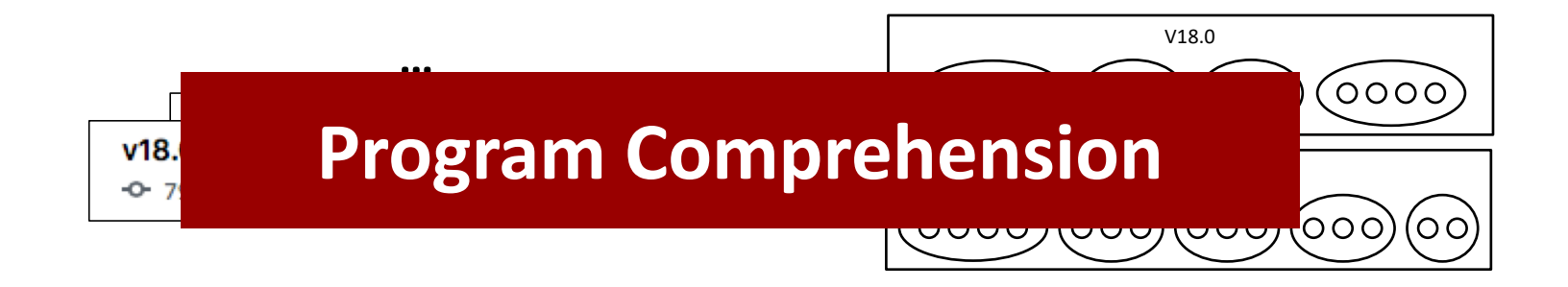

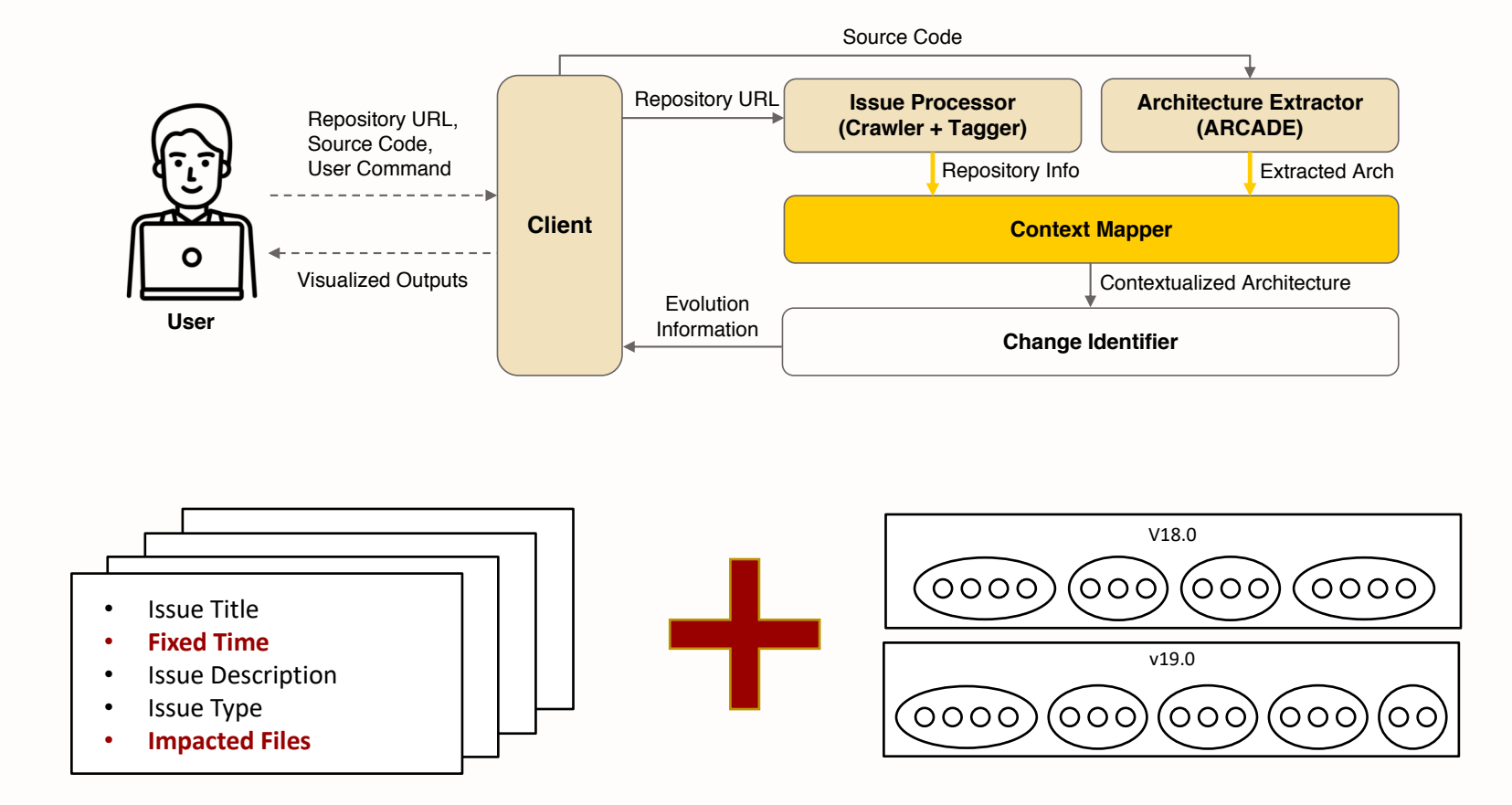

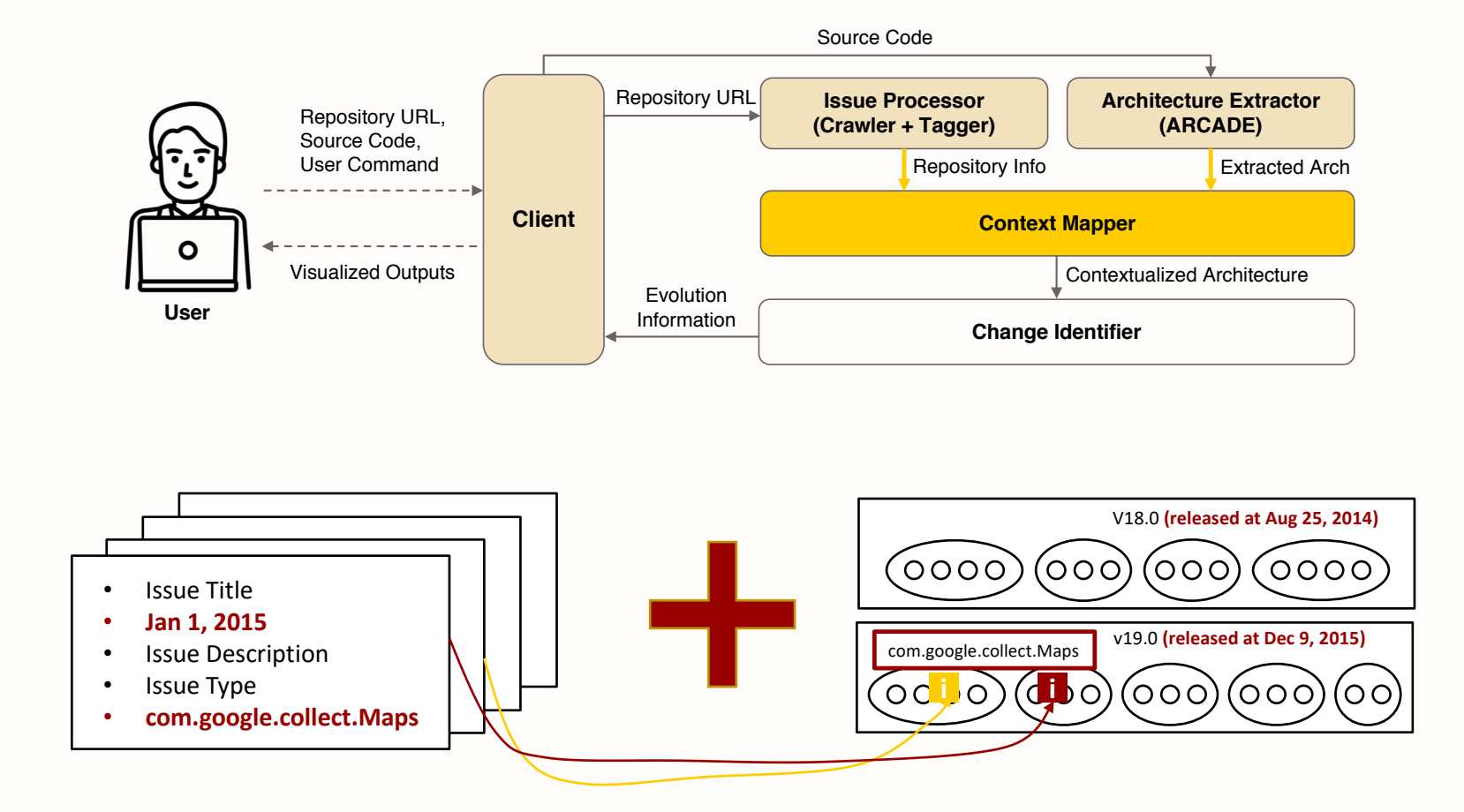

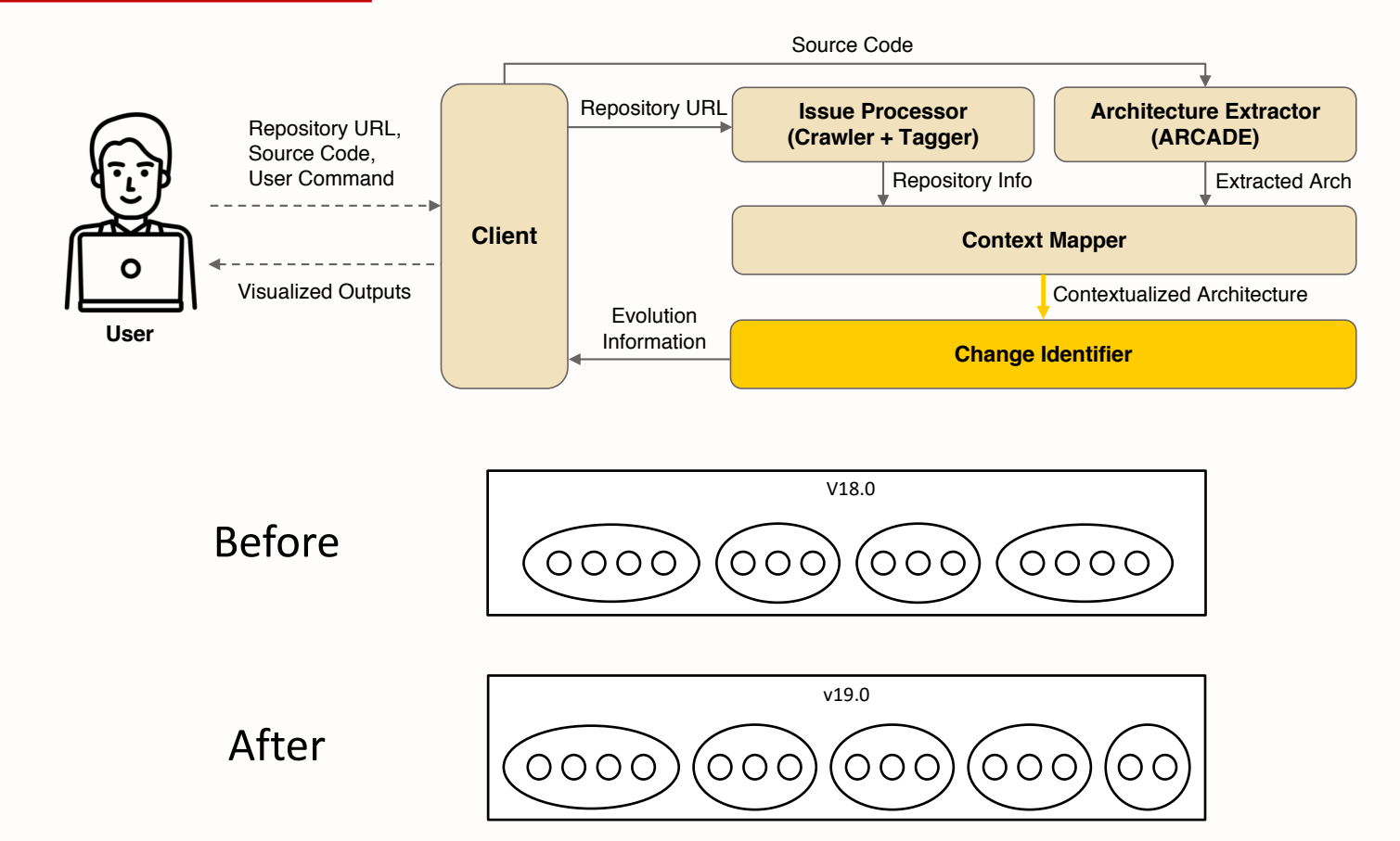

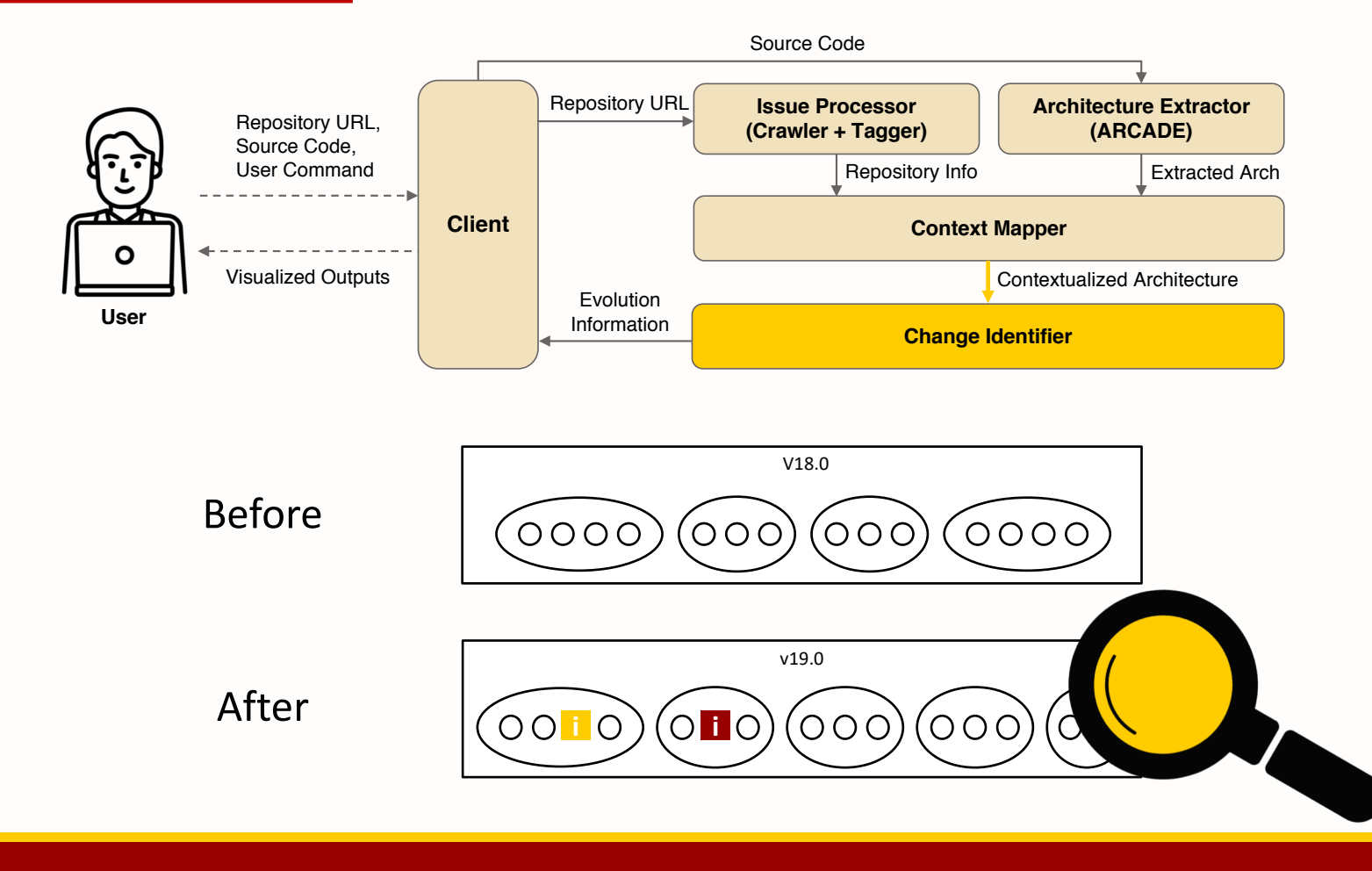

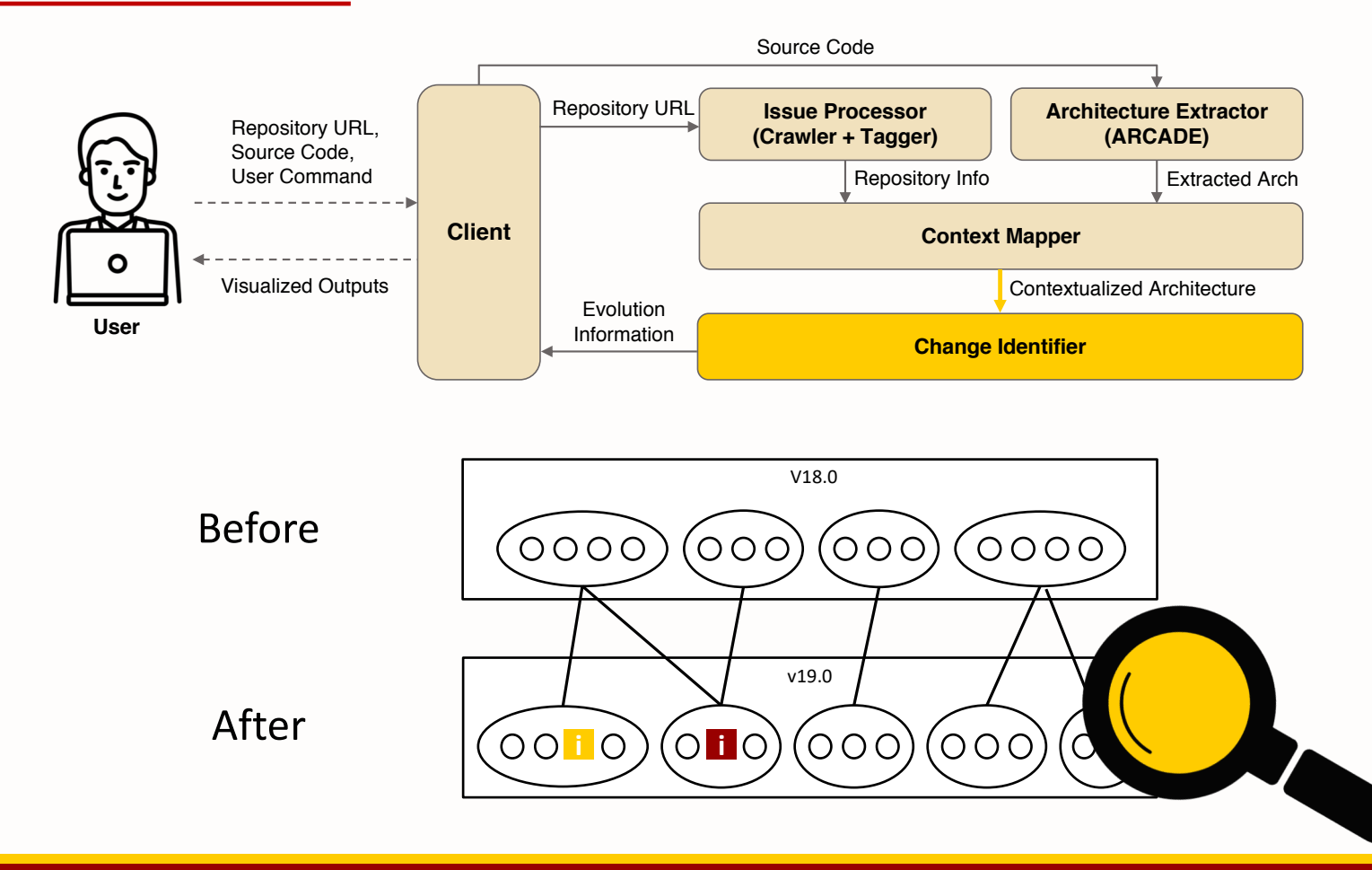

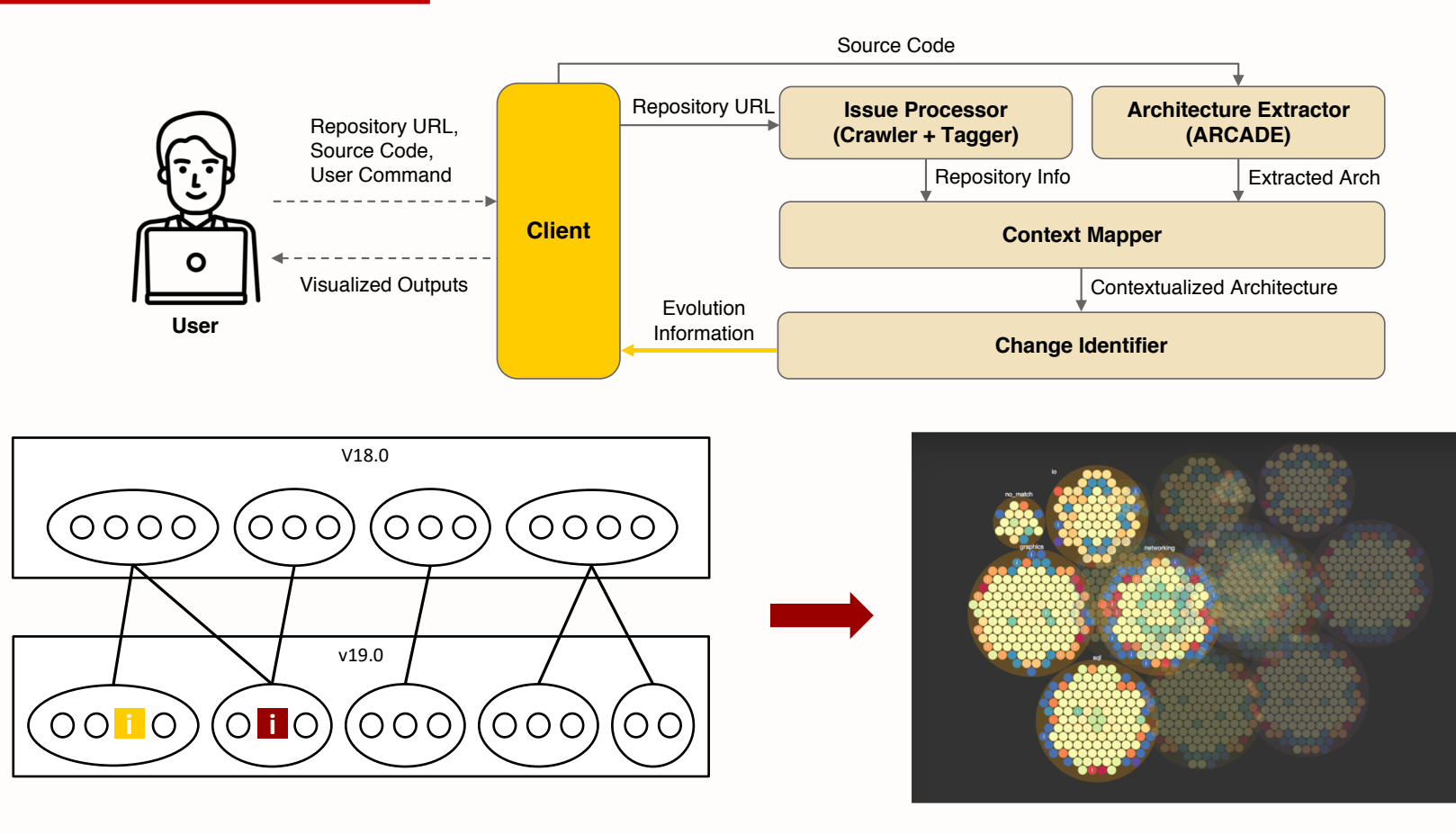

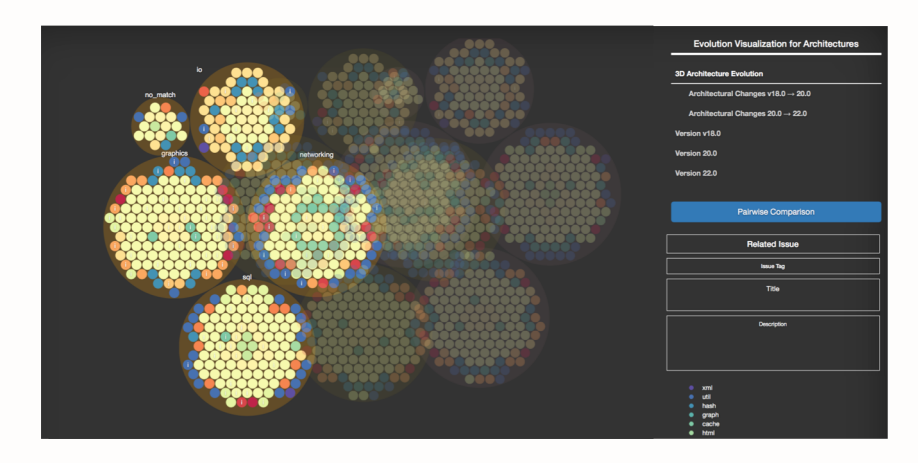

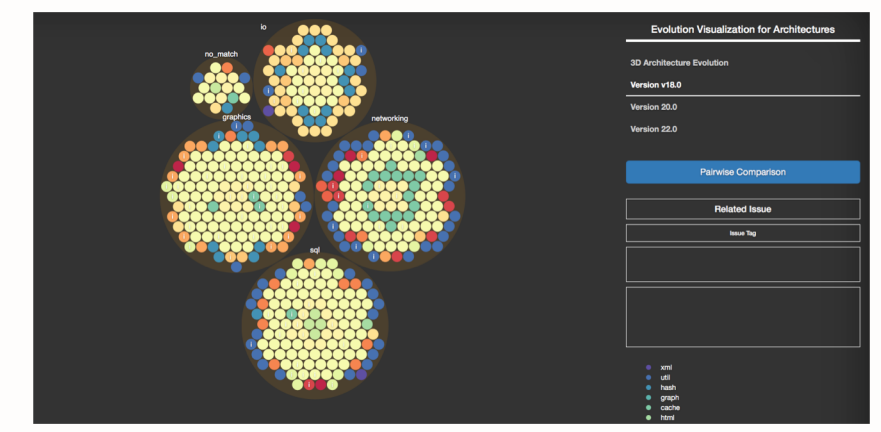

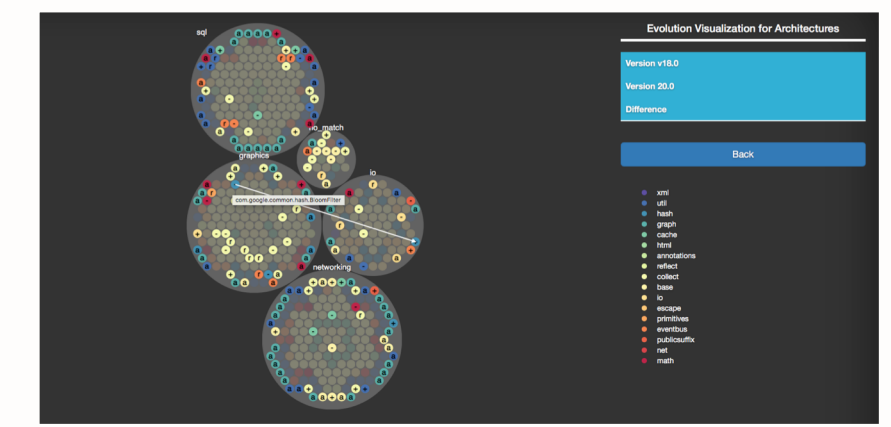

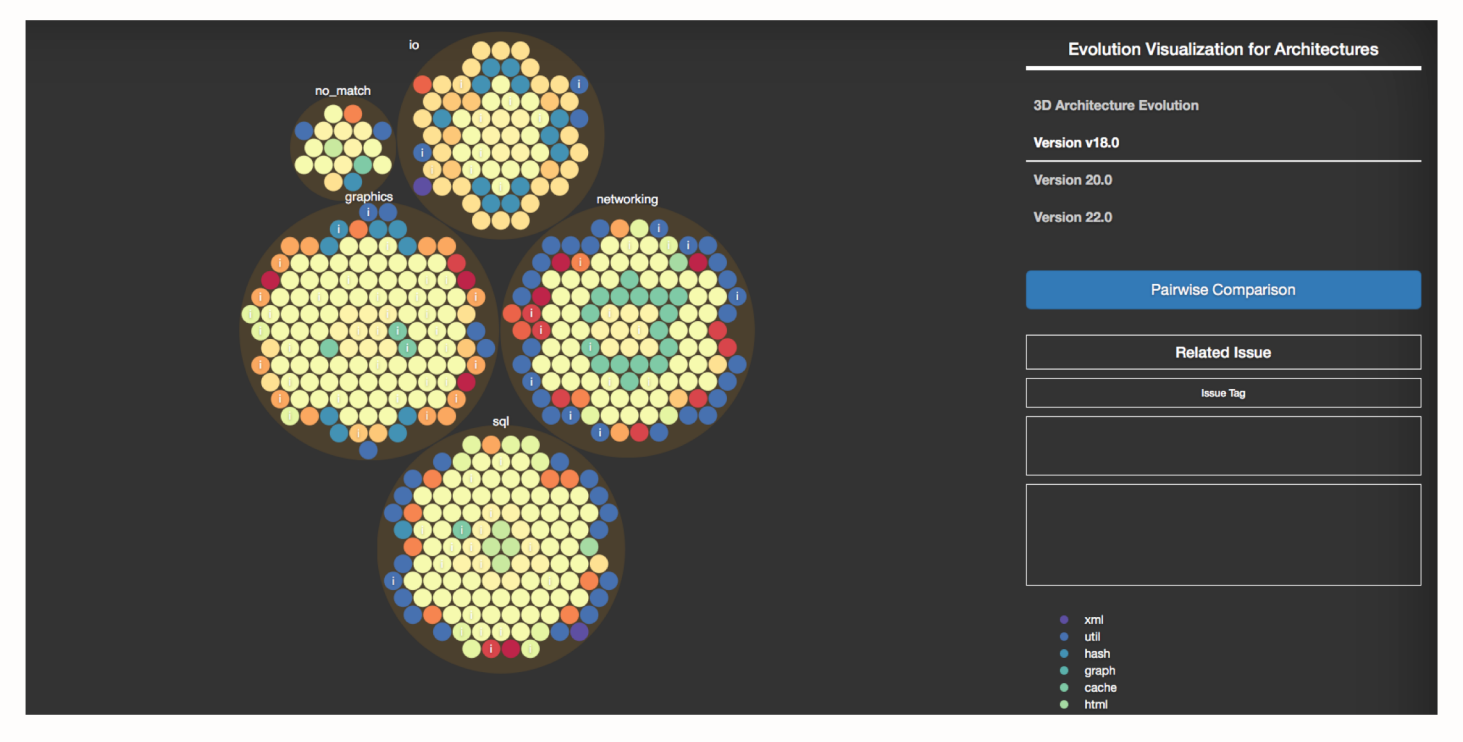

**Single-Release Architecture View**

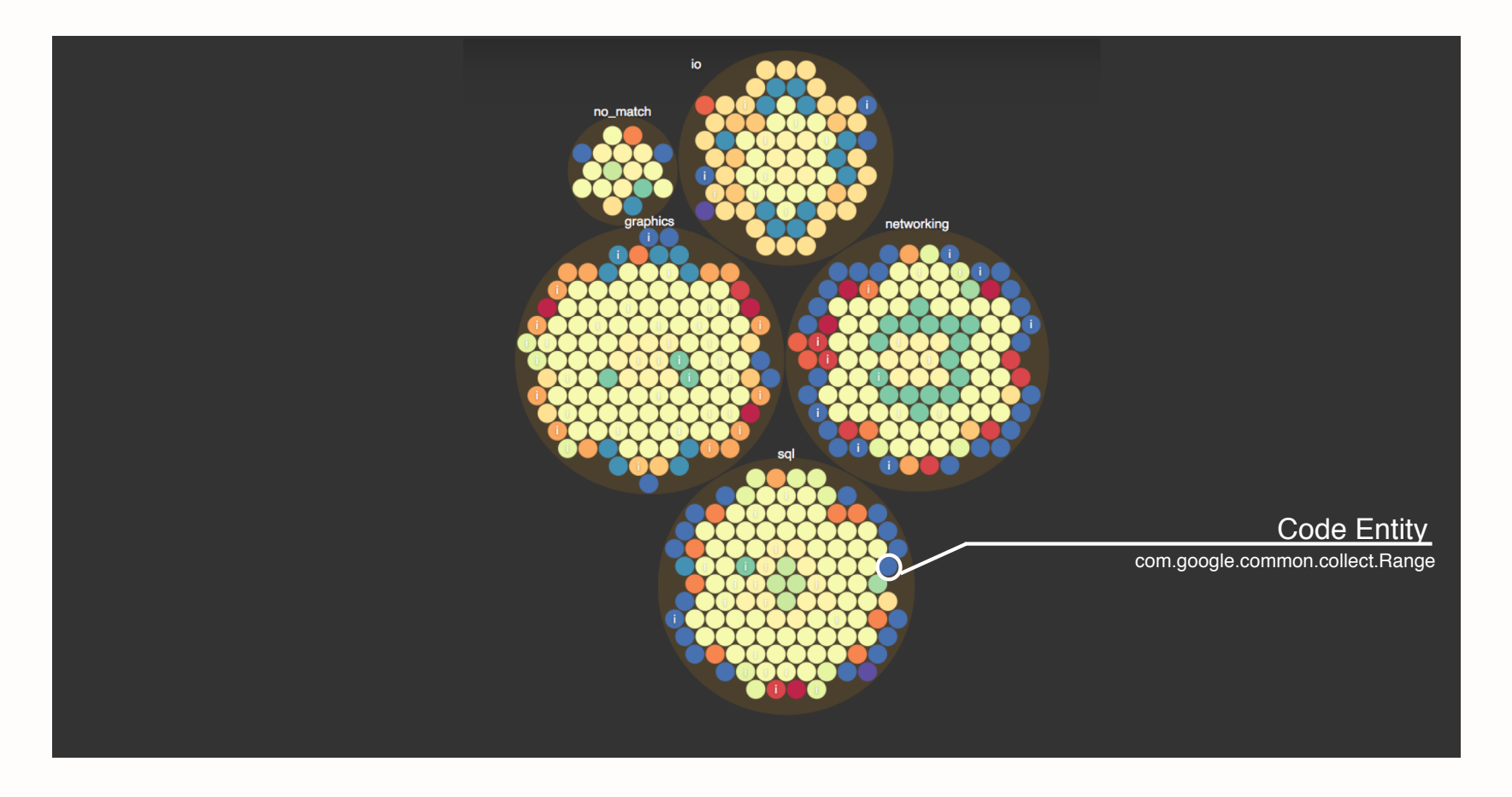

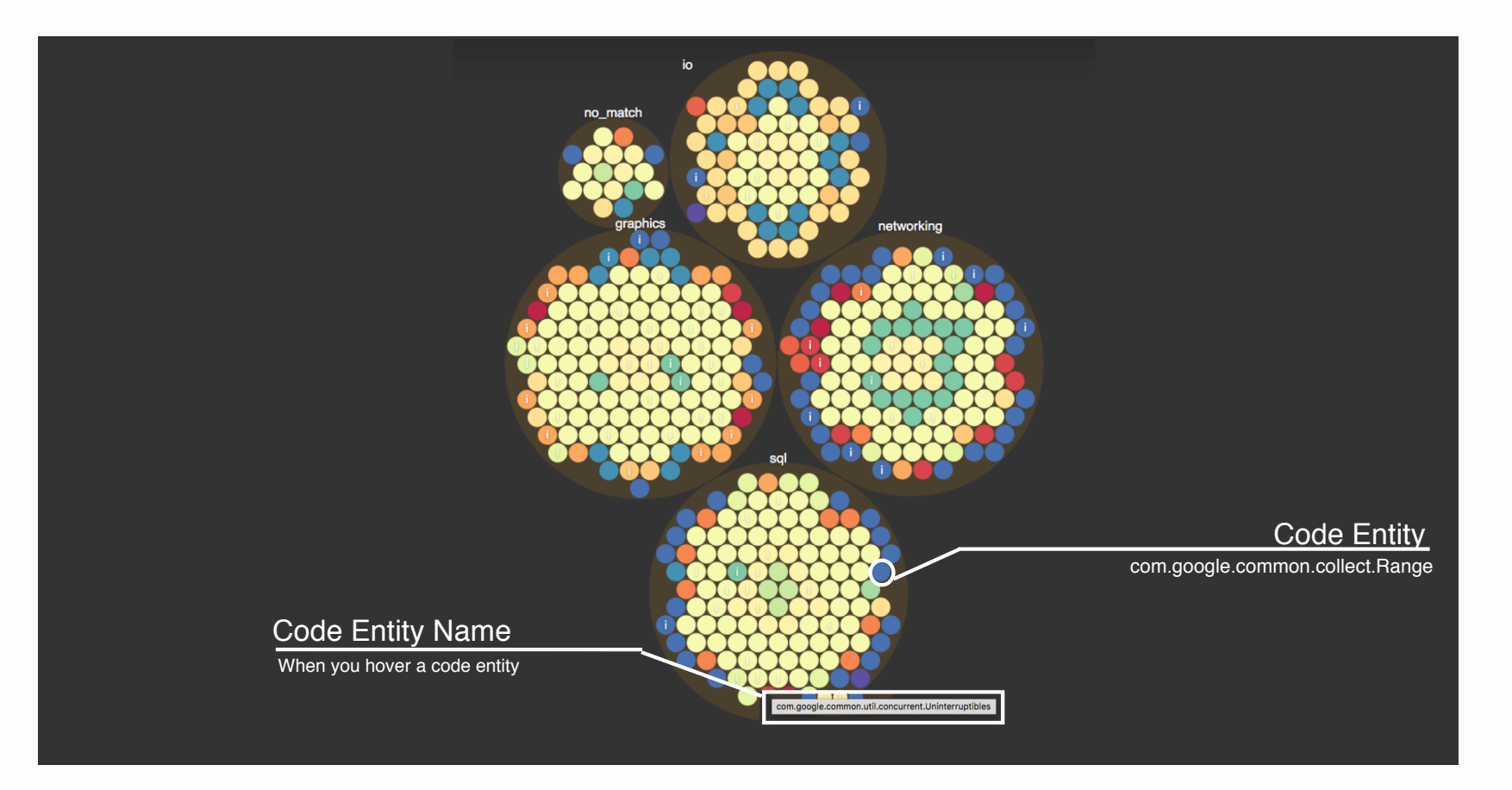

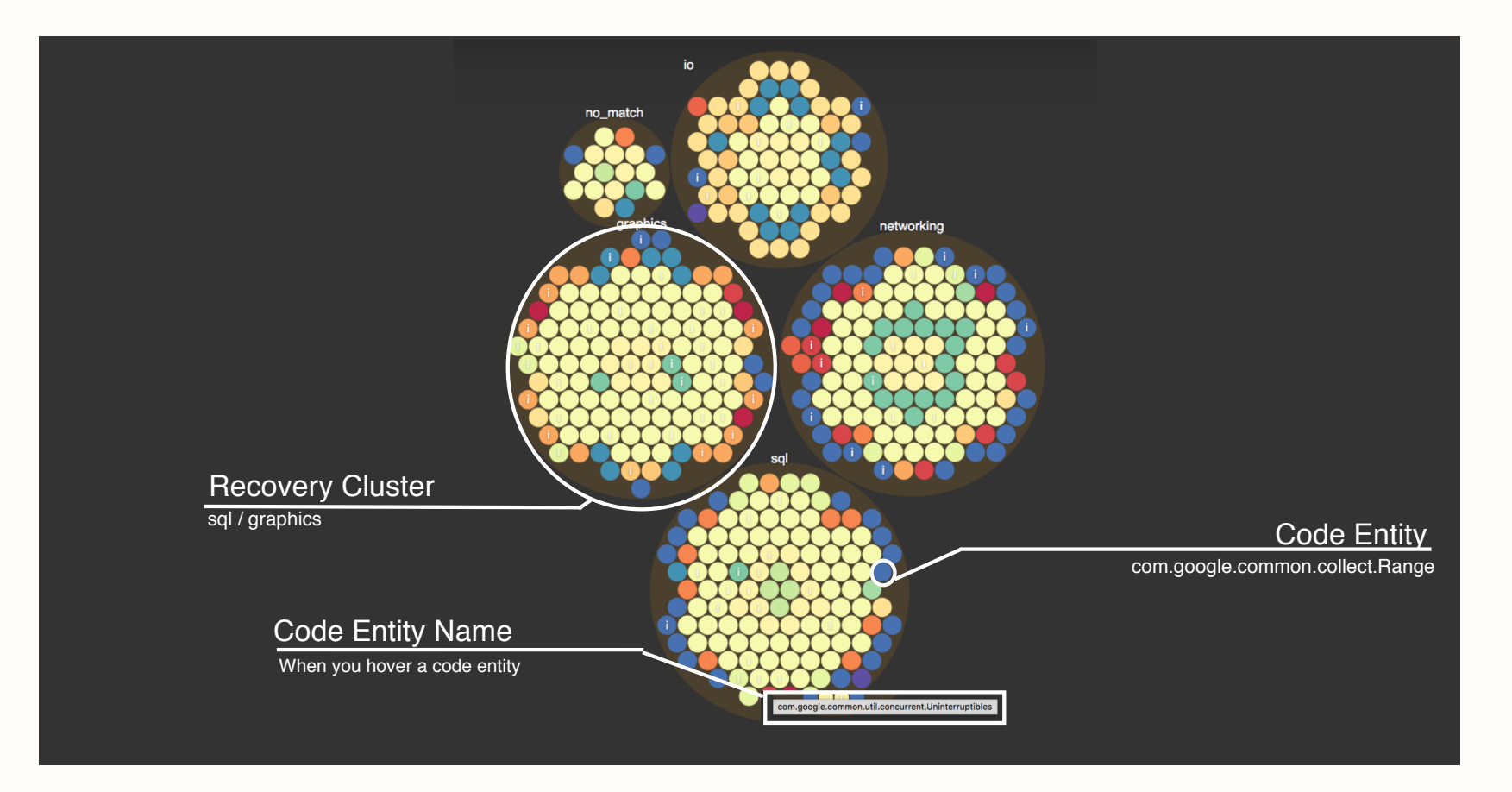

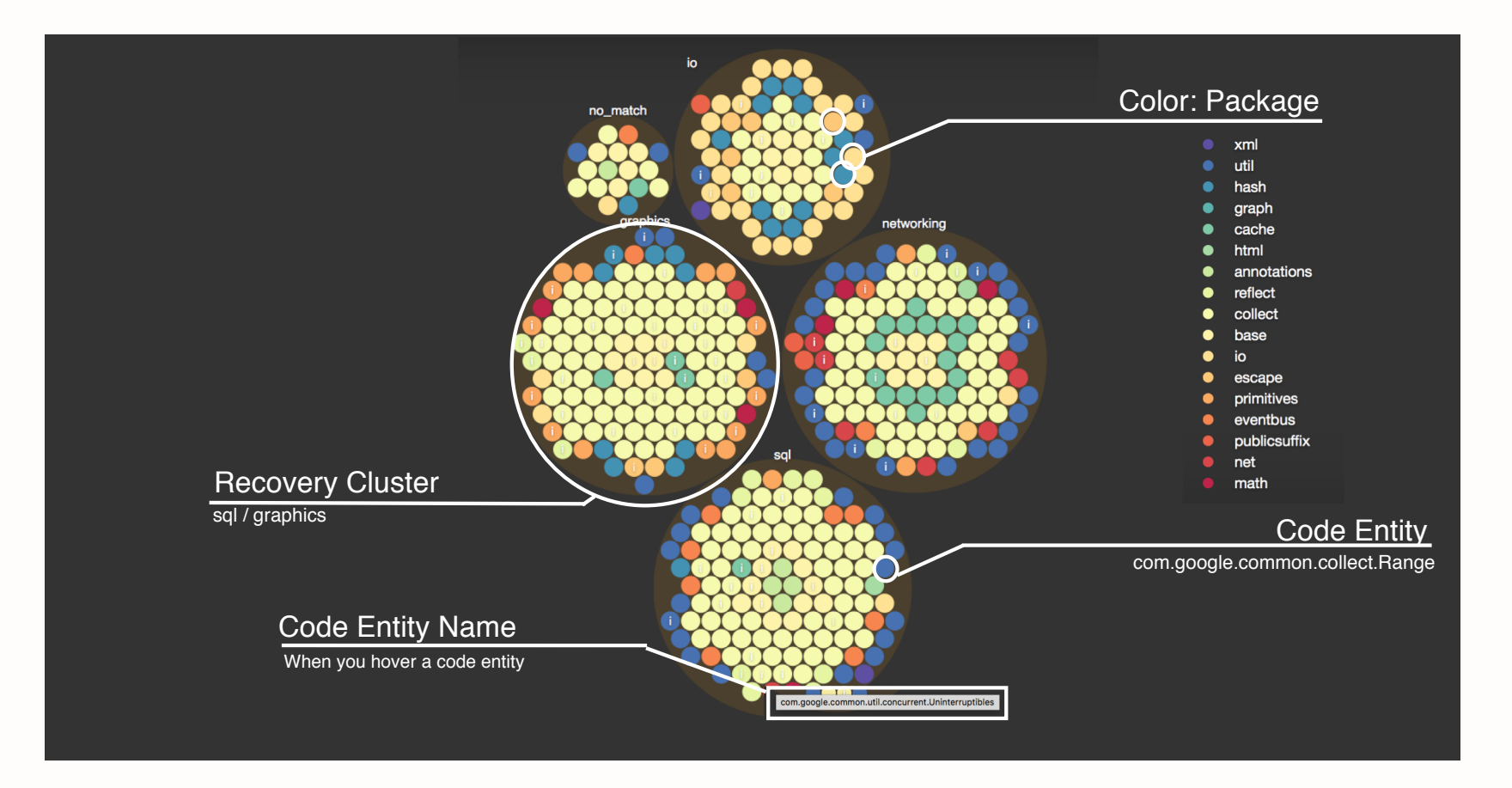

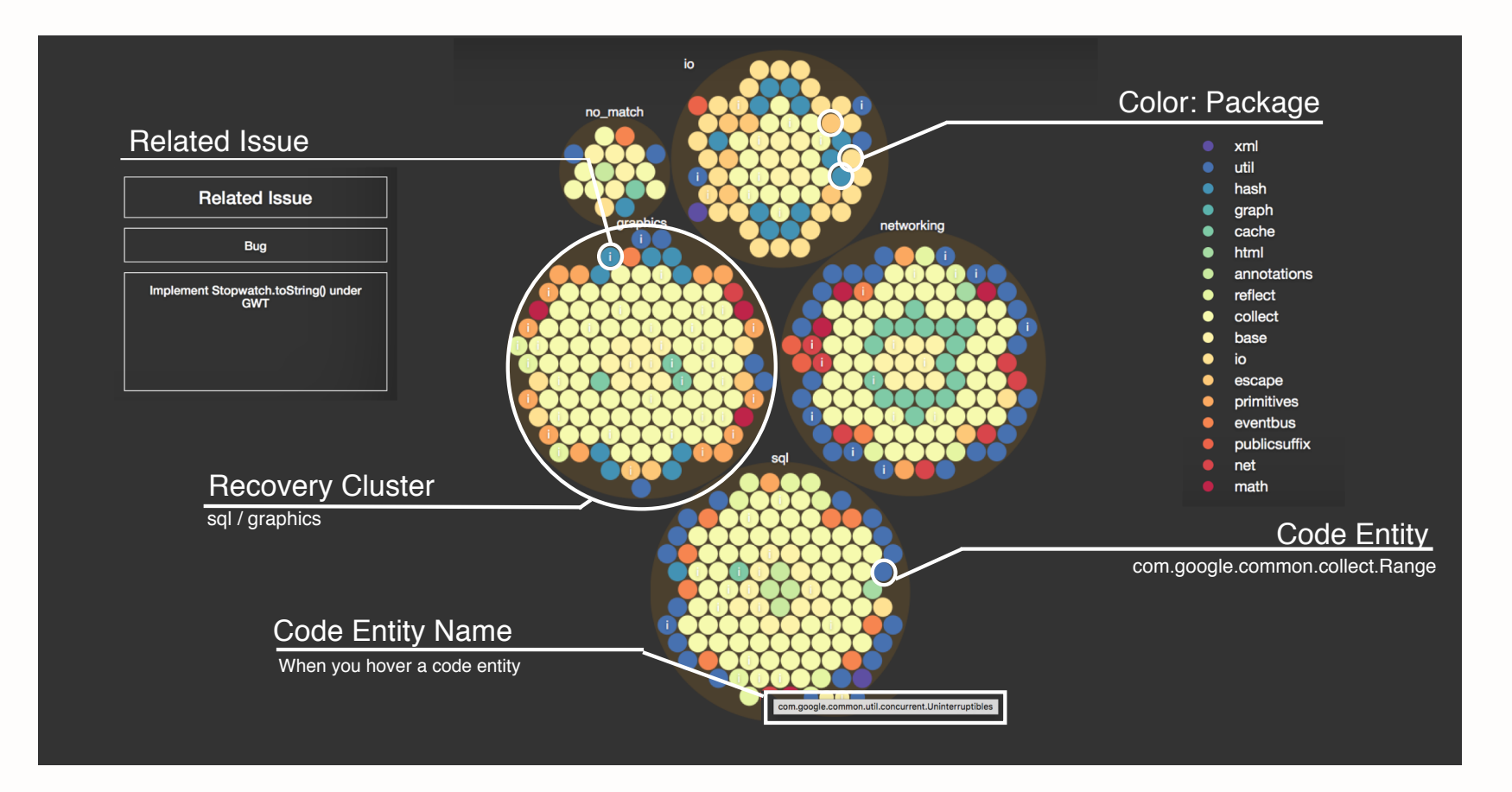

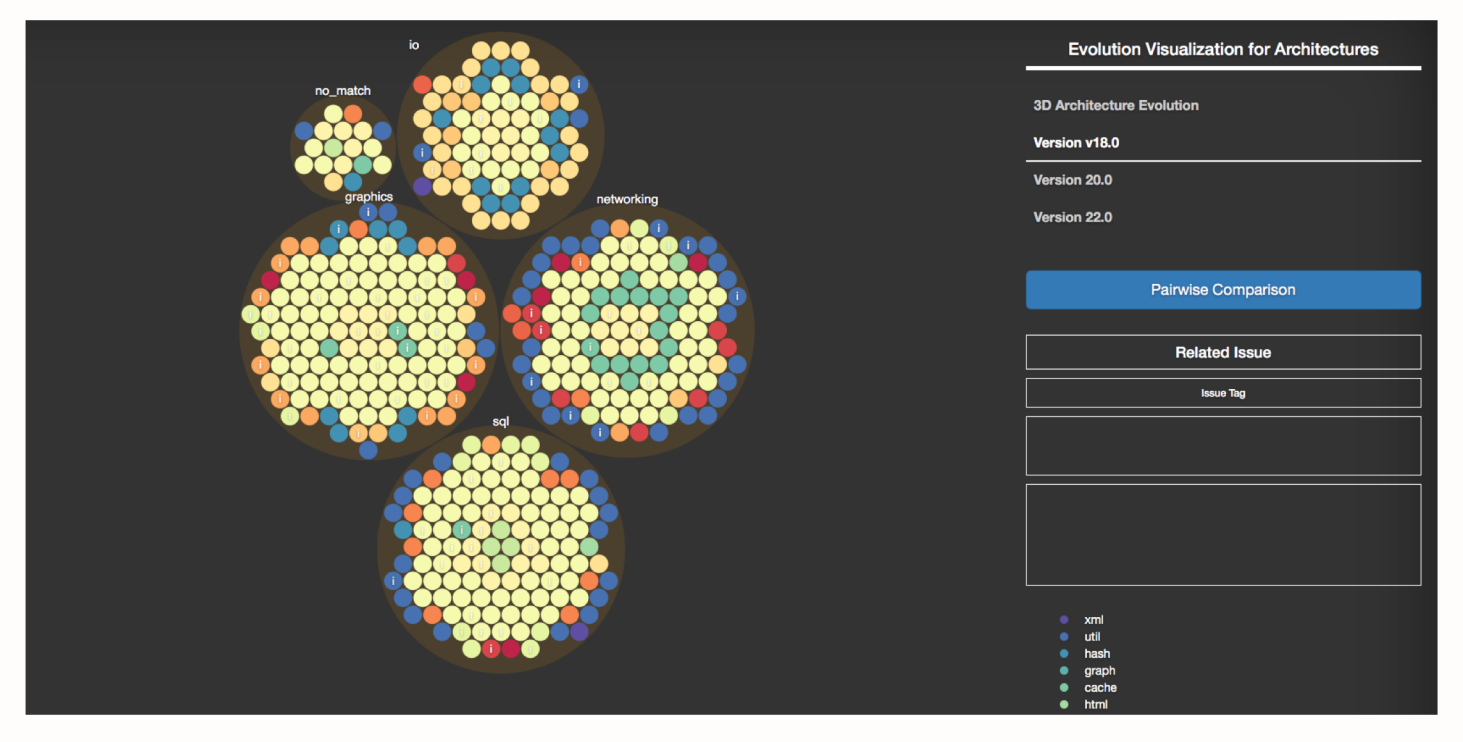

**Single-Release Architecture View**

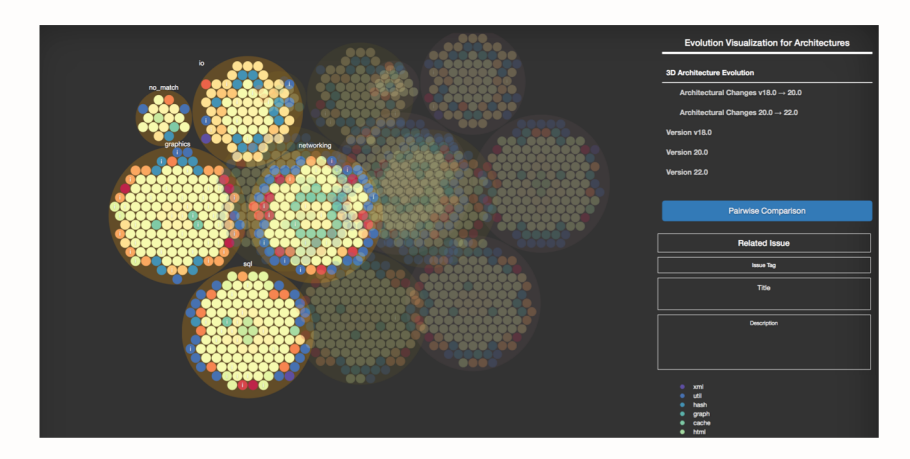

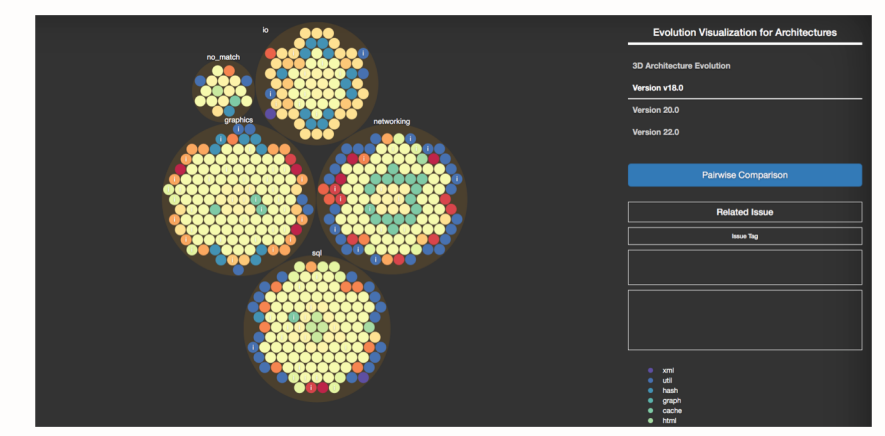

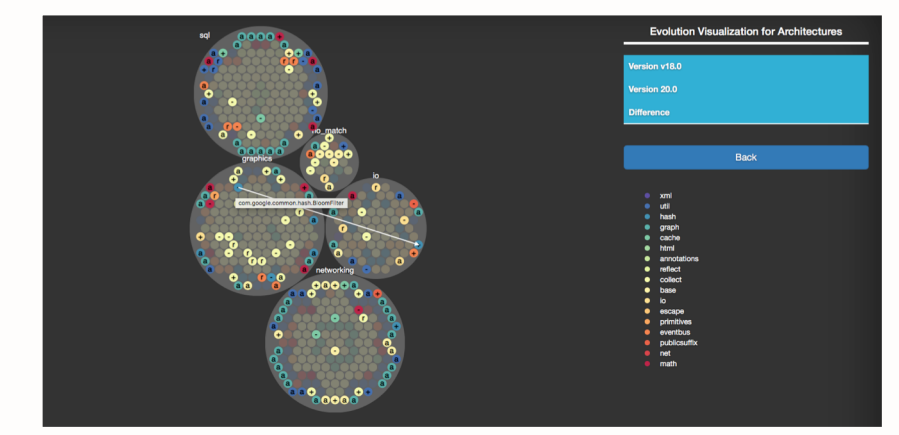

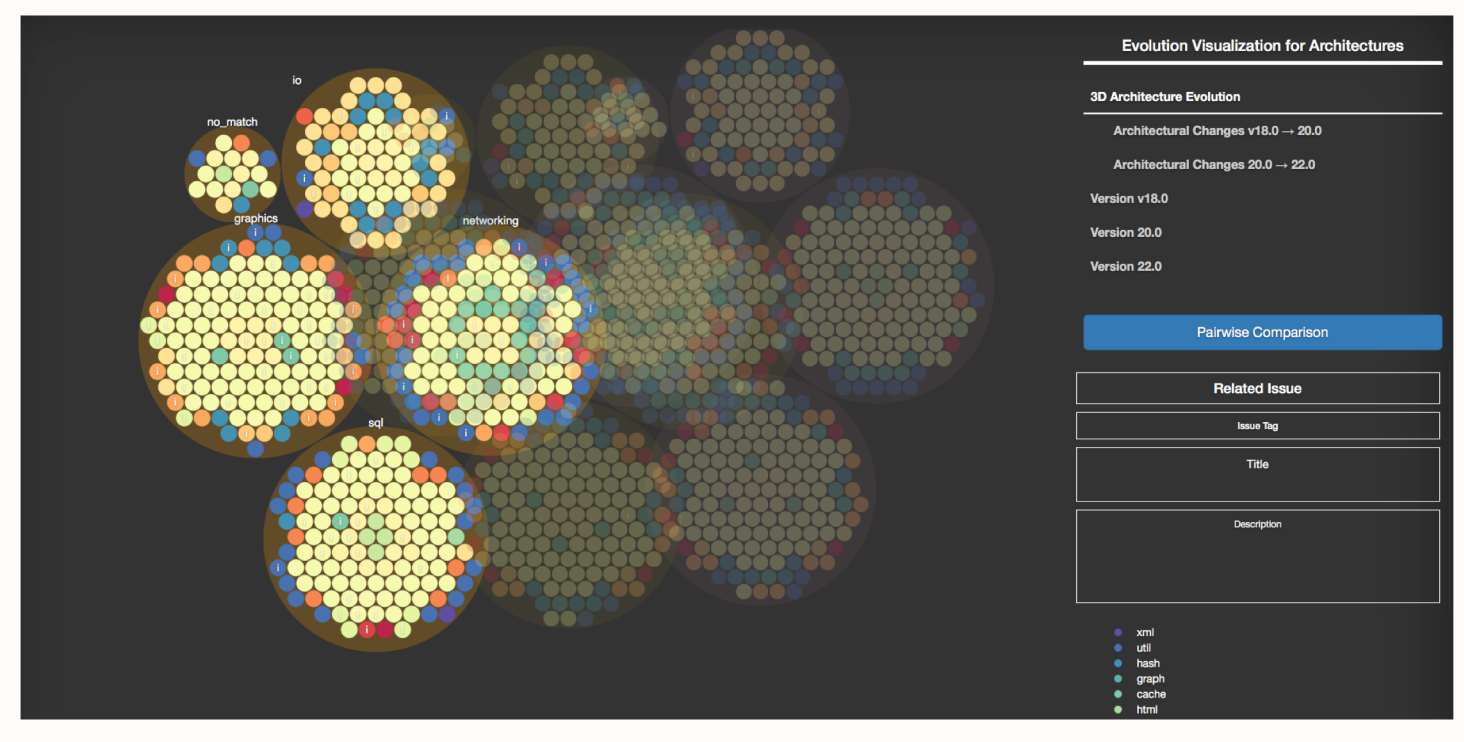

**3-D Architecture-Evolution View**

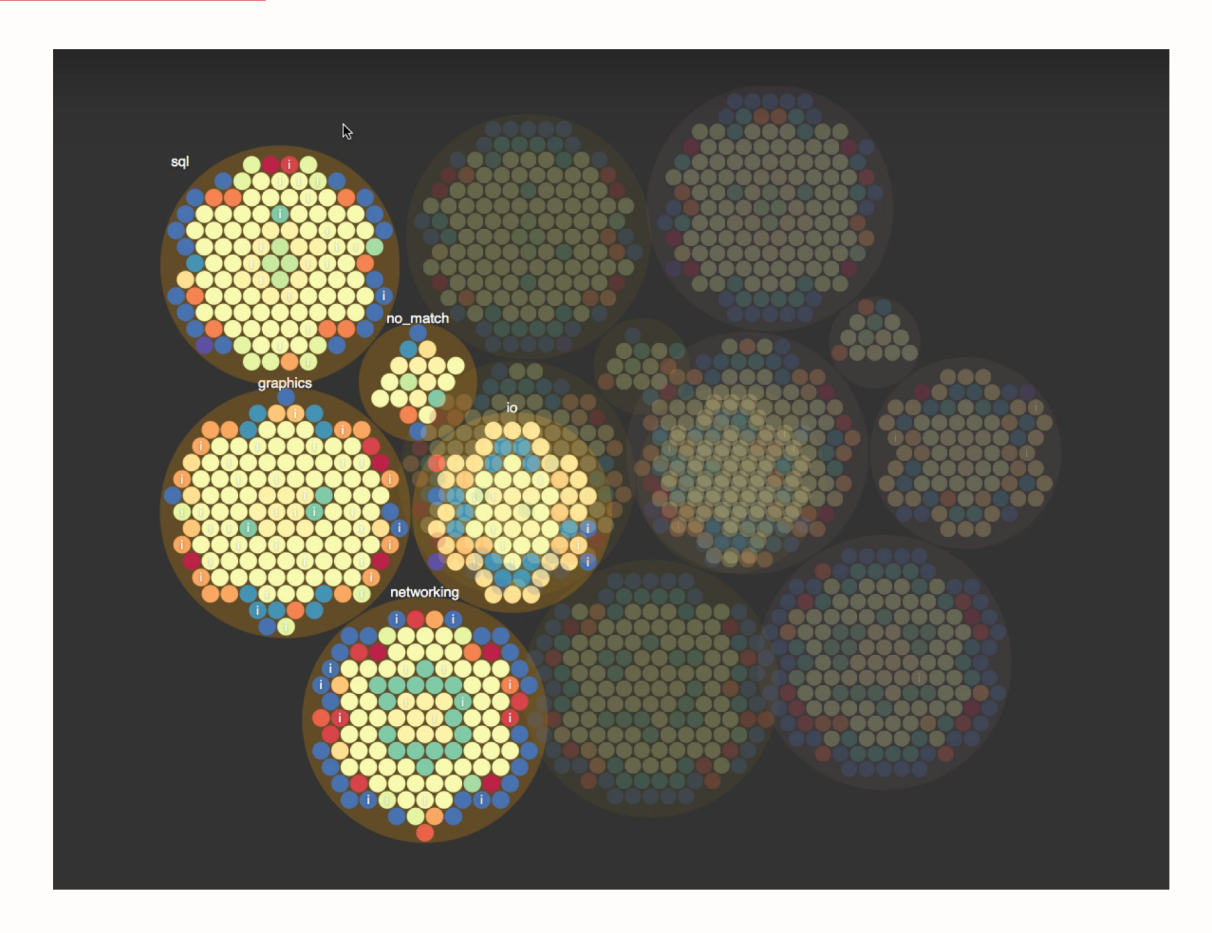

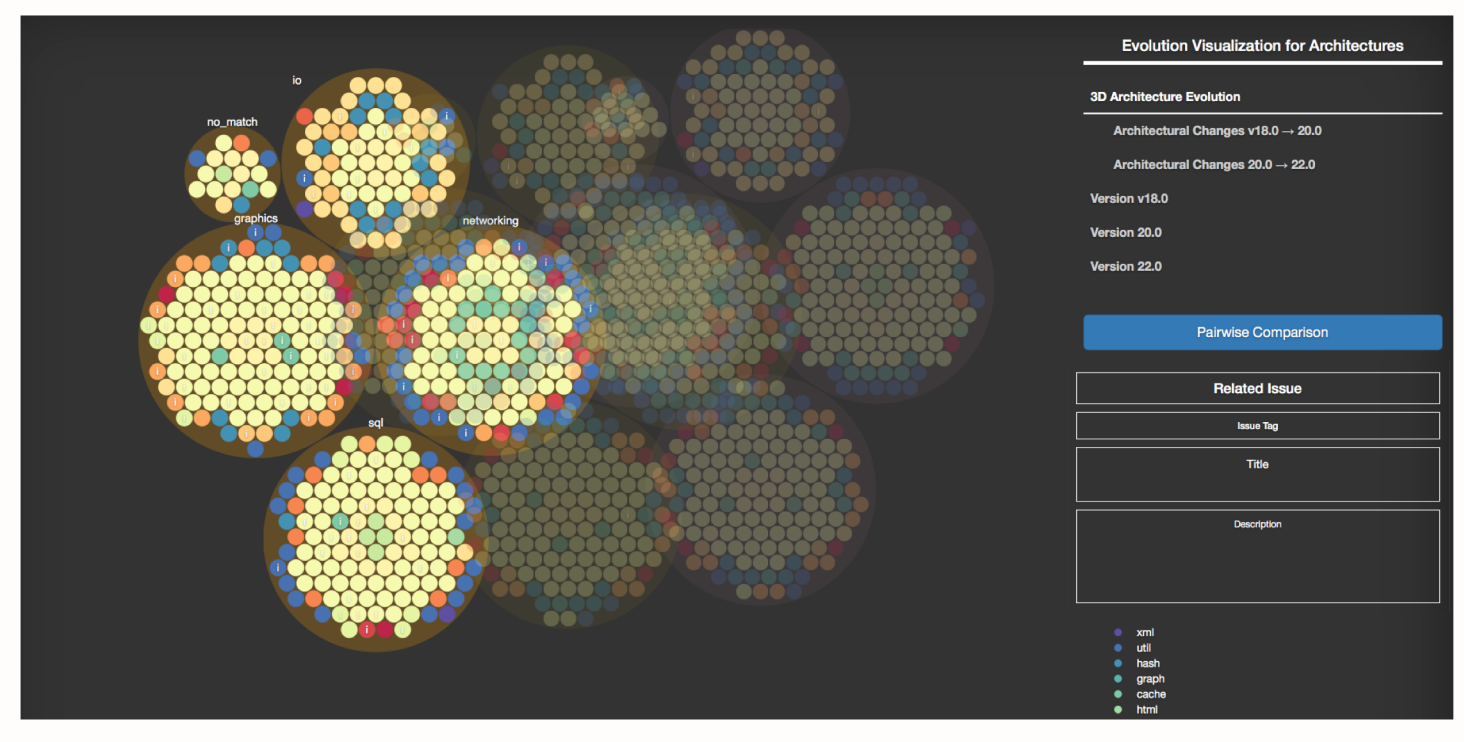

**3-D Architecture-Evolution View**

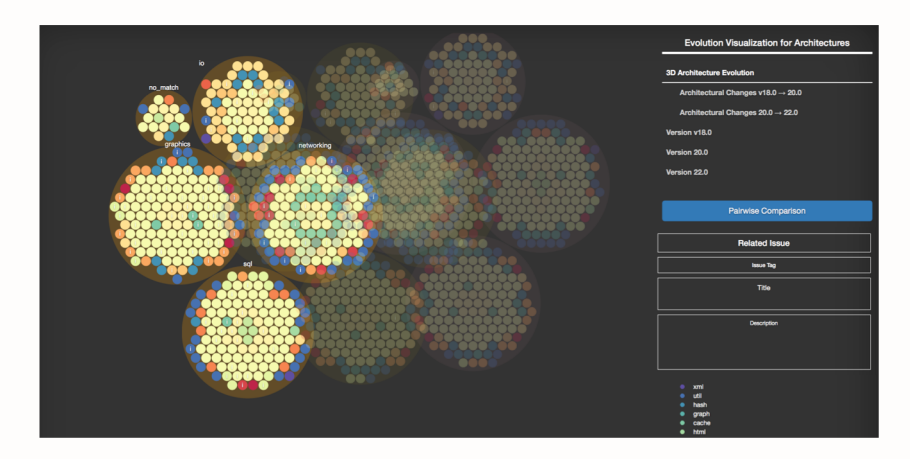

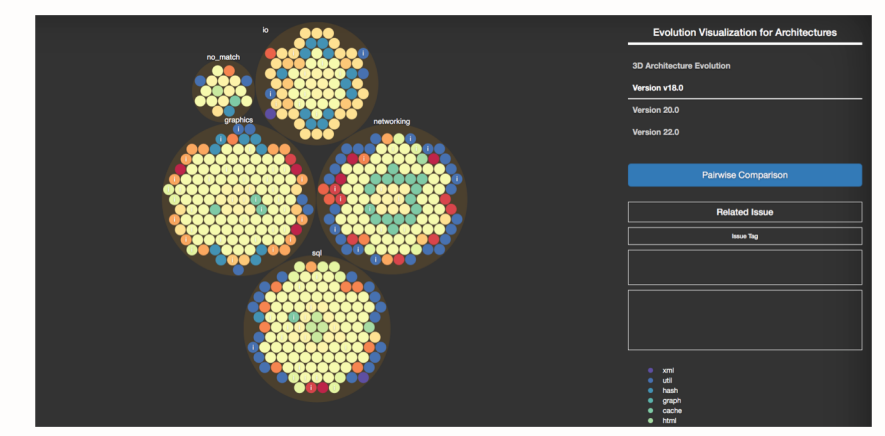

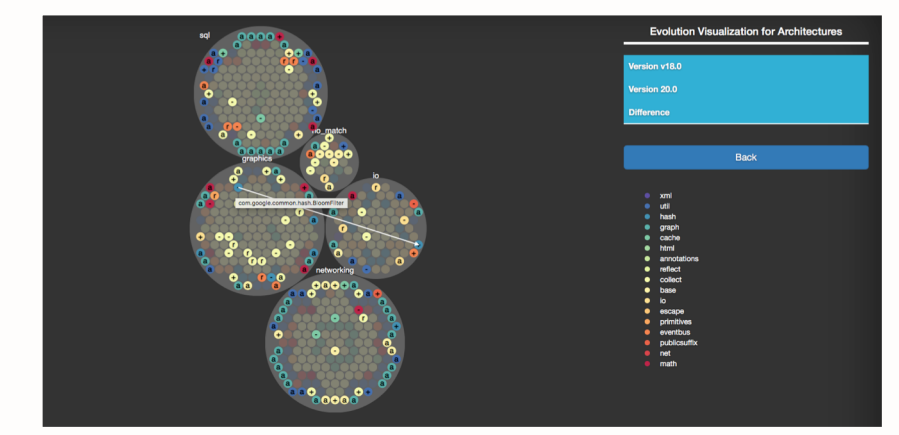

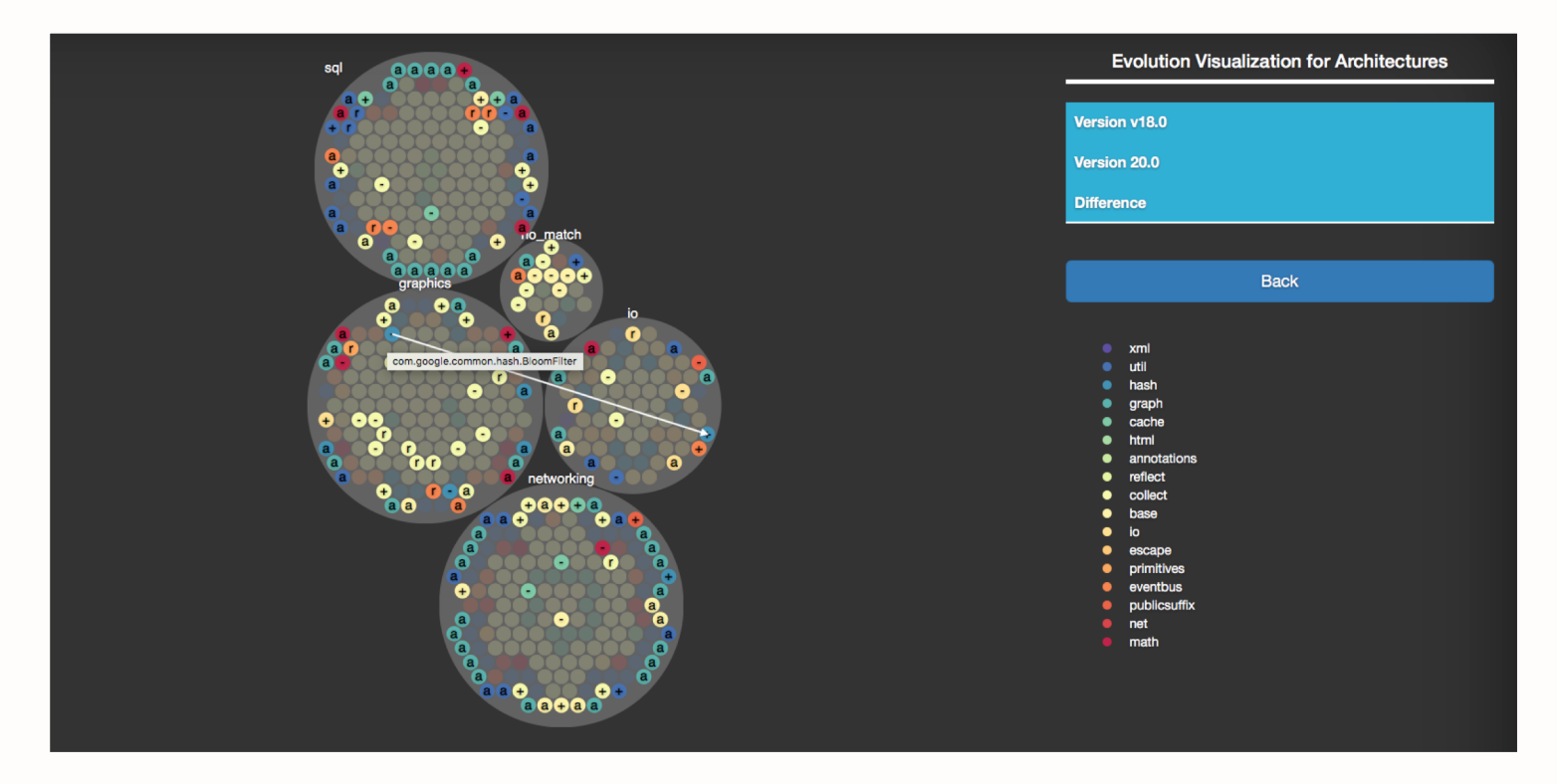

**Pairwise Architecture-Comparison View**

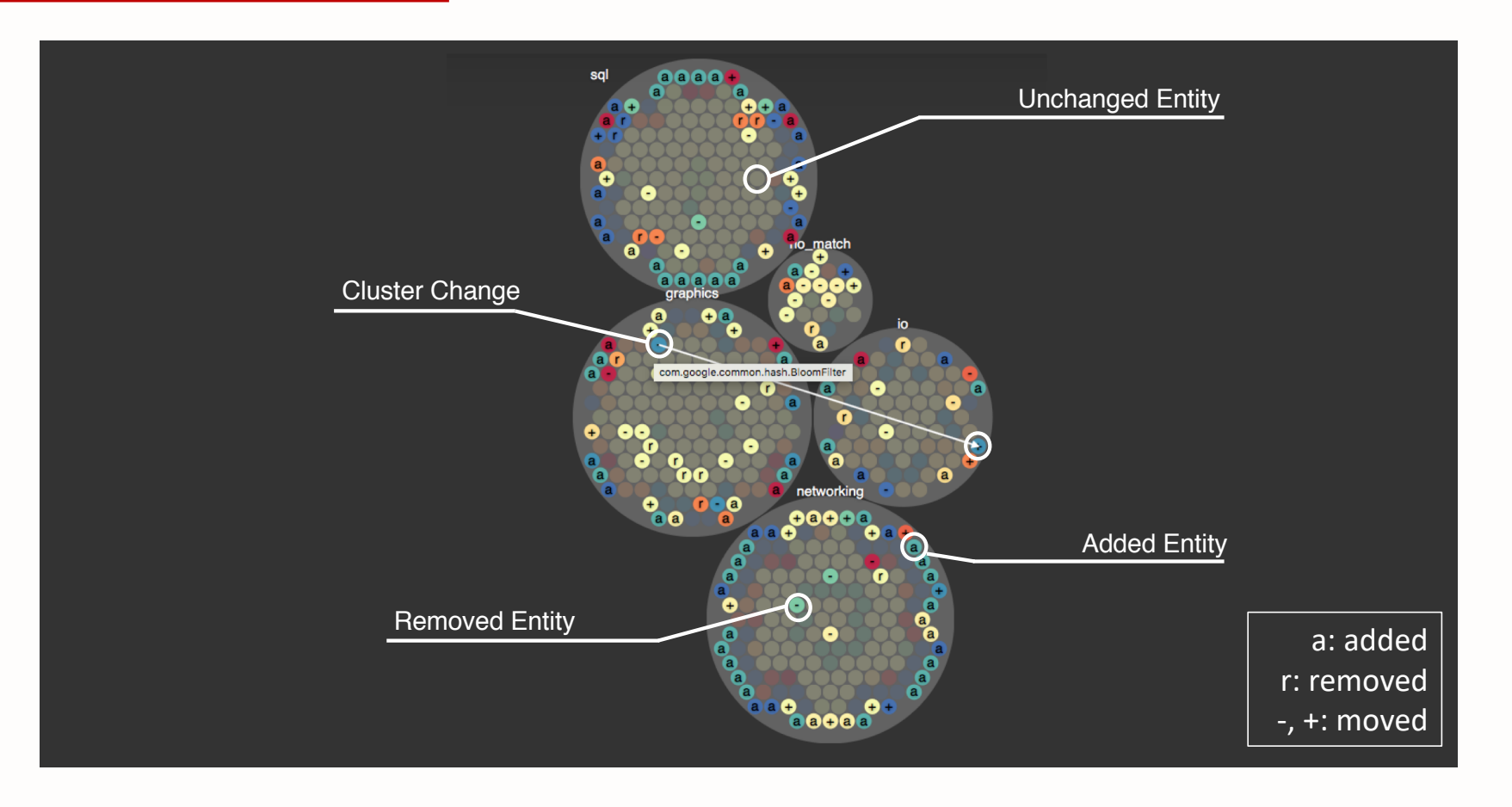

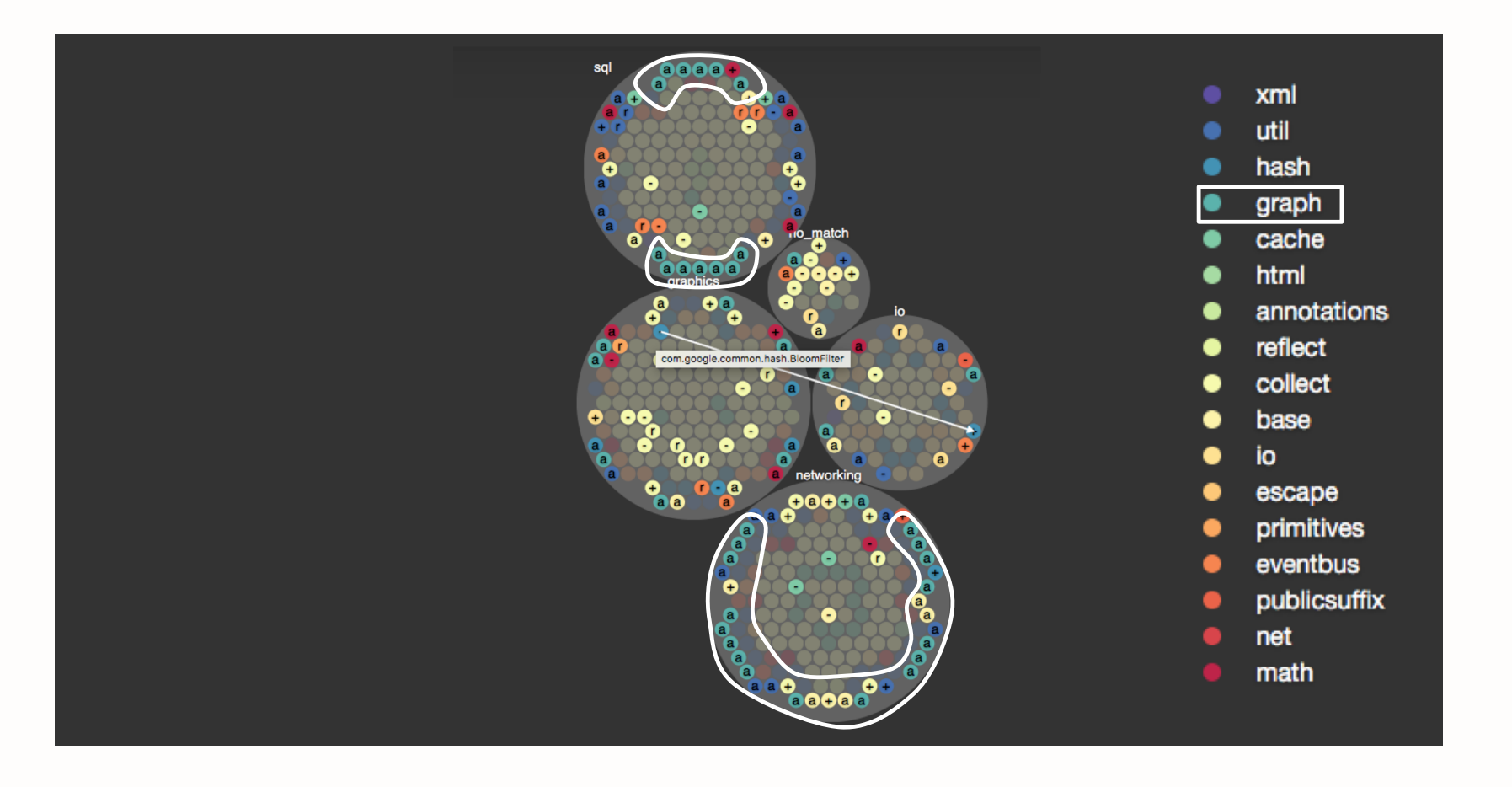

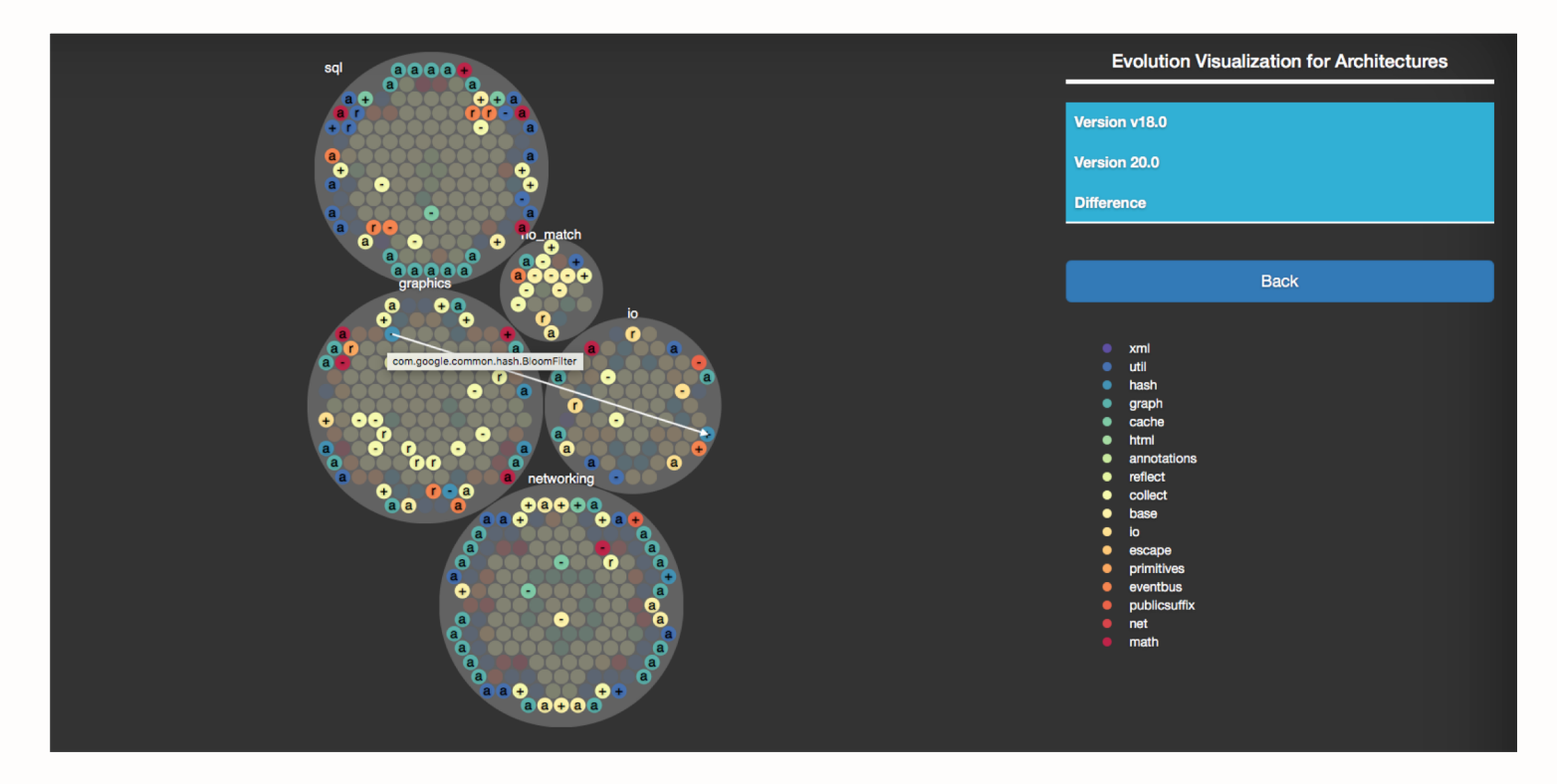

**Pairwise Architecture-Comparison View**

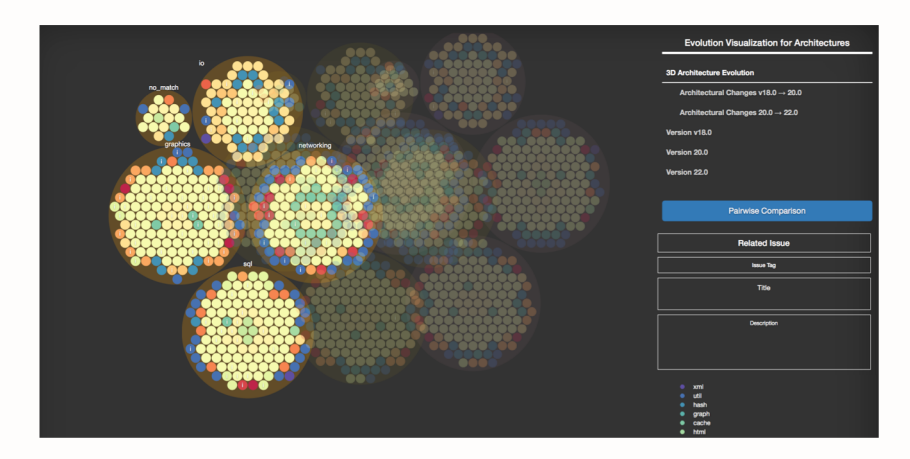

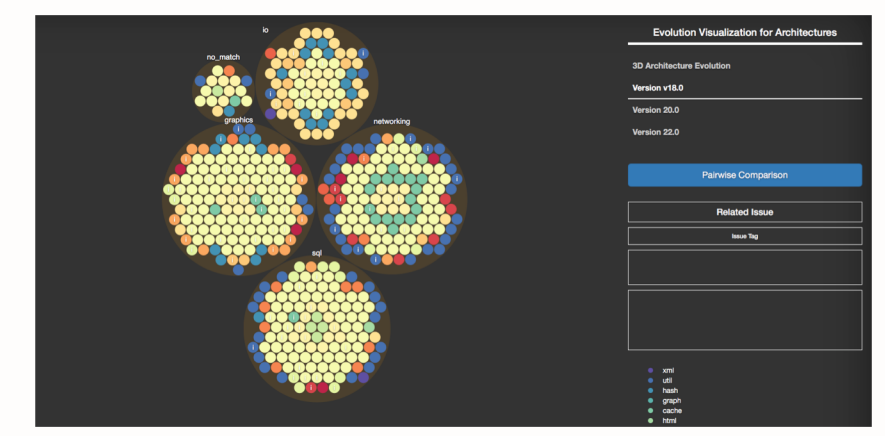

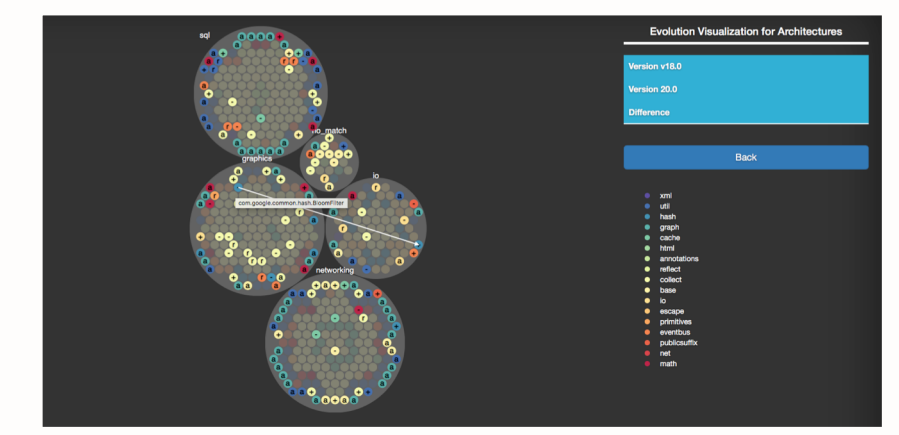

**Guava (version v18.0, 20.0, 22.0)**

**Guava (version v18.0, 20.0, 22.0) With different perspective**

**Android Java API Framework (version 6.0.0\_r1, 7.0.0\_r1)**

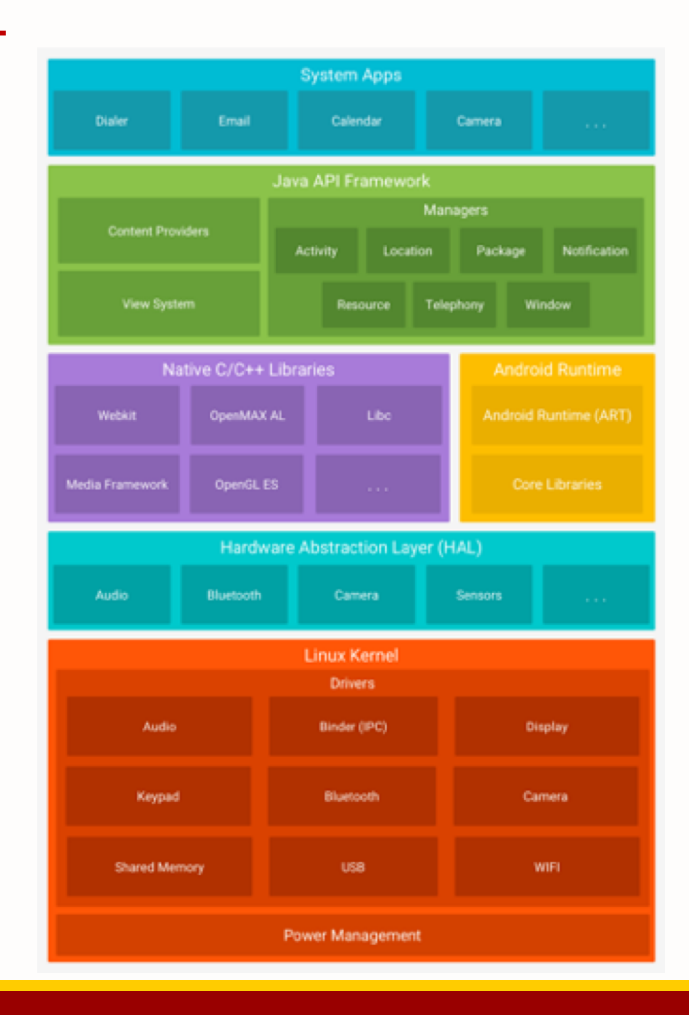

**Android Java API Framework (version 6.0.0\_r1, 7.0.0\_r1)**

#### Download

**https://github.com/namdy0429/EVA**

#### Conclusion

#### **Summary**

- EVA visualizes multiple facets of architectural evolution,
- EVA allows architectural exploration,
- EVA helps gauge the impact of design decision, and assess the stability

#### Future Work

- Update EVA for general use, deploy EVA to a development organization,
- Extend to provide additional information such as explicit rationales,
- Improve to identify architectural changes leading to technical debt.

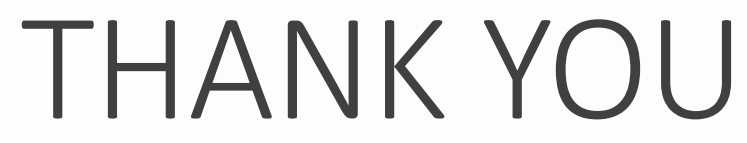

dayenam@usc.edu

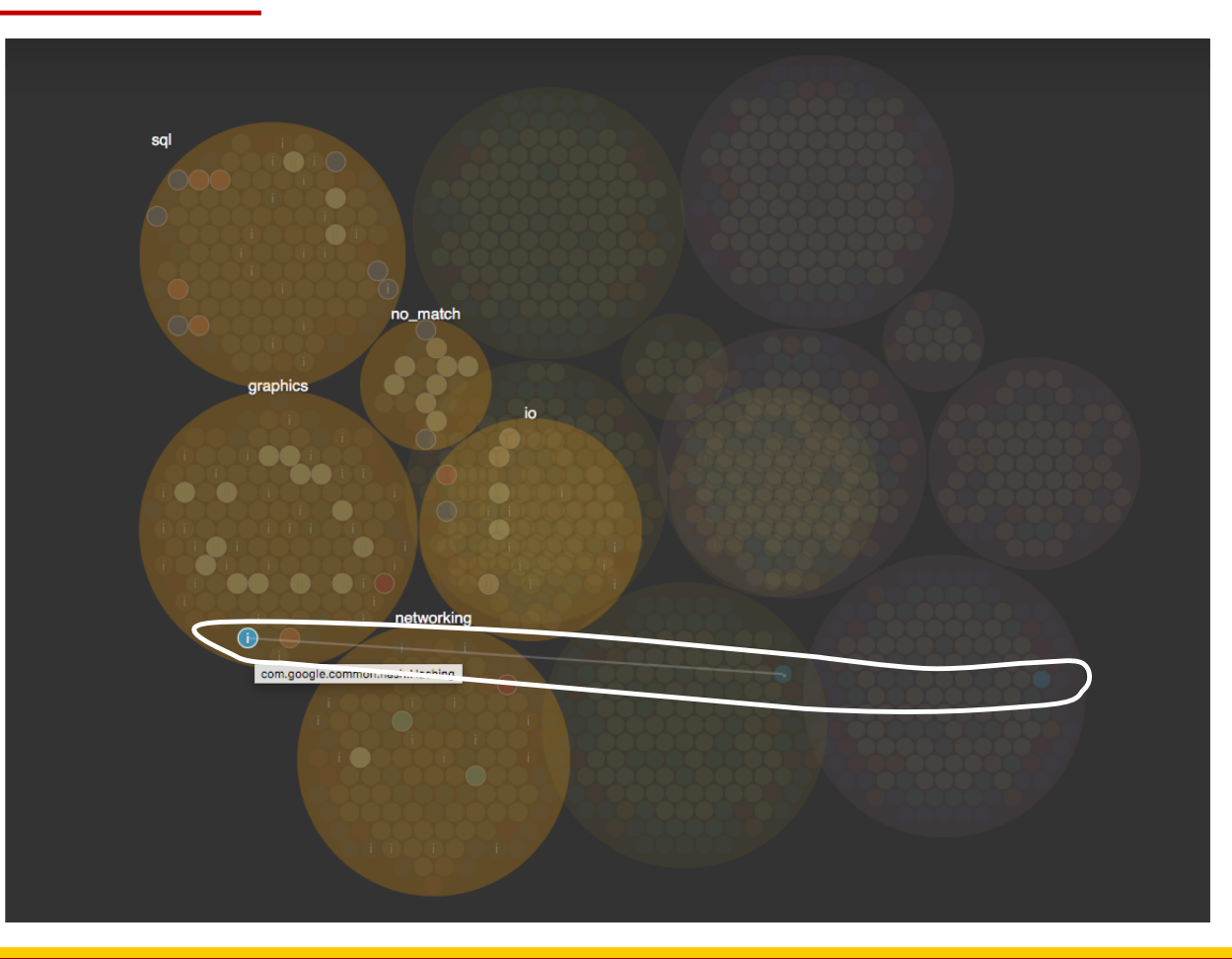